# **SWAMPE**

*Release 1.0.0*

**Ekaterina Landgren**

**Jun 06, 2023**

# **CONTENTS**

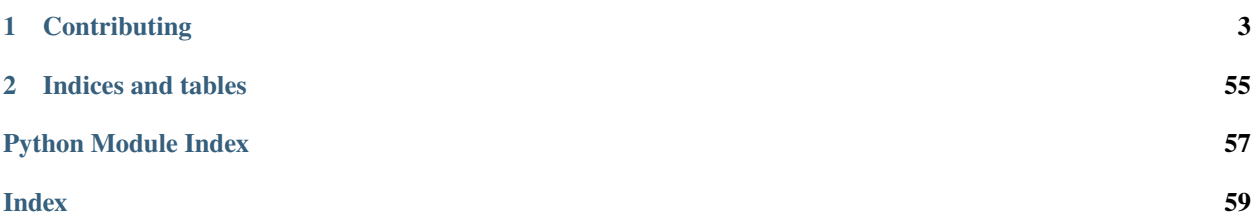

SWAMPE is a 2D shallow-water general circulation model designed for simulating exoplanet atmospheres. SWAMPE is a fully in Python implementation of a spectral algorithm described in [Hack and Jakob \(1992\)](https://opensky.ucar.edu/islandora/object/technotes:112) and previously available only in Fortran.

SWAMPE's features currently include:

- Exoplanet atmosphere simulations that can be run on your laptop.
- Tuned for synchronously rotating hot Jupiters and sub-Neptunes.
- Can be easily adapted to model a variety of substellar objects.

This public release contains tutorials for running atmospheric simulations, working with SWAMPE output, and plotting.

SWAMPE is available under the BSD 3-Clause License.

### **CHAPTER**

**ONE**

# **CONTRIBUTING**

<span id="page-6-0"></span>To report a bug or request a new feature, please open a [new issue.](https://github.com/kathlandgren/SWAMPE/issues/new)

If you would like to get more actively involved in SWAMPE development, you are invited to get in touch ek672-atcornell-dot-edu, and I will be happy to help you understand the codebase as you work on your contribution.

# **1.1 Installation**

### **1.1.1 Install SWAMPE with Pip**

pip install SWAMPE

### **1.1.2 Install SWAMPE with Git**

```
git clone https://github.com/kathlandgren/SWAMPE.git
cd SWAMPE
python setup.py install
```
# **1.2 Methods**

*SWAMPE* is based on a spectral method for solving shallow-water equations on a sphere described in [Hack and Jakob](https://opensky.ucar.edu/islandora/object/technotes:112) [\(1992\).](https://opensky.ucar.edu/islandora/object/technotes:112) *SWAMPE* is designed to replace the previous Fortran implementations of this method.

"The basic idea behind the spectral transform method is to locally evaluate all nonlinear terms (including diabatic physical processes) in physical space on an associated finite-difference-like grid, most often referred to as the transform grid. These terms are then transformed back into wavenumber space to calculate linear terms and derivatives, and to obtain tendencies for the time-dependent state variables."

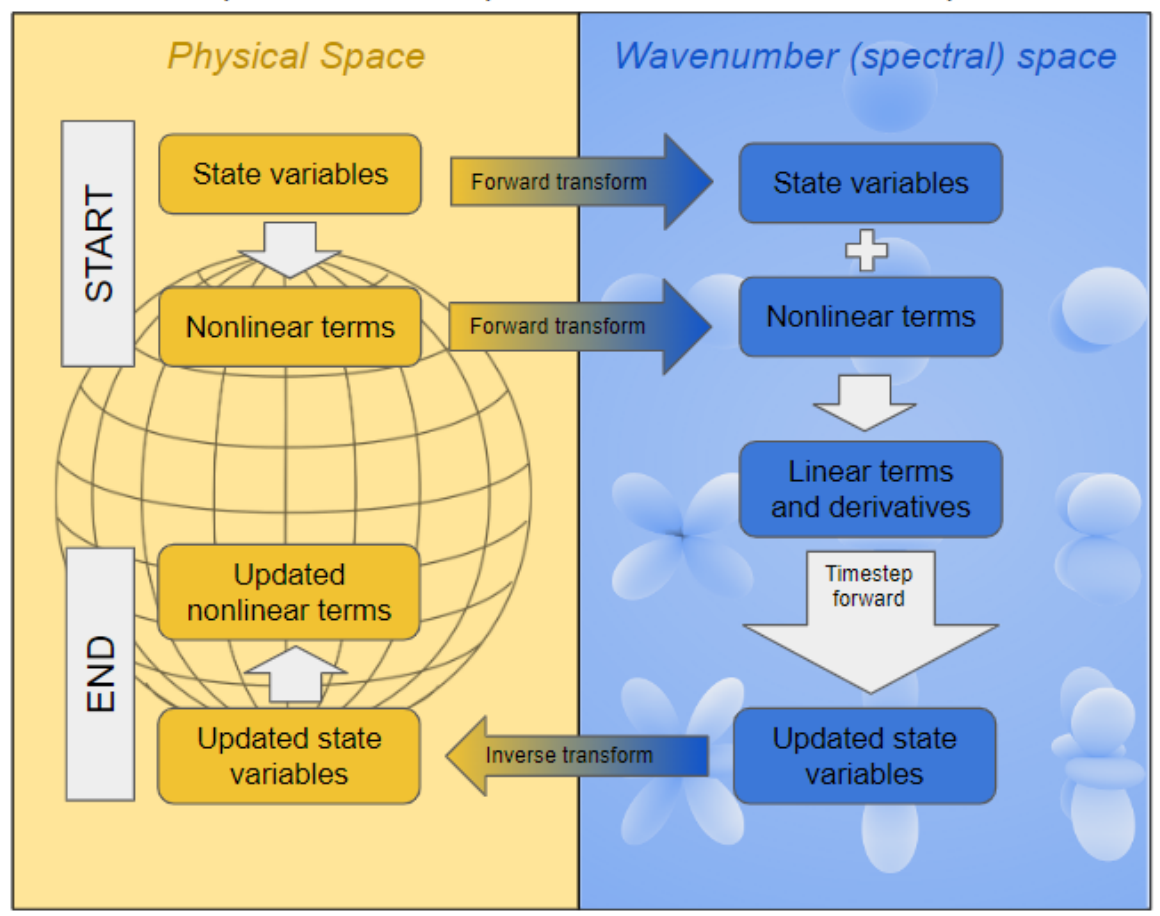

# Spectral method procedure for each time step

# **1.2.1 Governing equations**

The shallow-water equations on the sphere are given by:

$$
\frac{d\mathbf{V}}{dt} = -f\mathbf{k} \times \mathbf{V} - \nabla \Phi
$$

$$
\frac{d\Phi}{dt} = -\Phi \nabla \cdot \mathbf{V}
$$

where  $V = u\mathbf{i} + v\mathbf{j}$  is the velocity vector on the surface of the sphere and i and j are the unit eastward and northward directions, respectively. The free surface geopotential is given by  $\Phi \equiv gh$ , where g is the gravitational acceleration.

The atmosphere is assumed to be a fluid that is incompressible and hydrostatically balanced. For a derivation of the shallow water equations from the continuity equation and the equation of motion, see, e.g. [Kaper and Engel \(2013\).](https://epubs-siam-org.proxy.library.cornell.edu/doi/book/10.1137/1.9781611972610)

For the spherical harmonic transform method that we use, it is convenient to multiply the velocity  $V$  by the cosine of latitude so that the velocity arguments are smooth at the poles. We will also rewrite the governing equations in terms of geopotential, the vertical component of relative vorticity  $\zeta = \mathbf{k} \cdot (\nabla \times \mathbf{V})$ , and horizontal divergence  $\delta = \nabla \cdot \mathbf{V}$ . Taking the curl  $(\mathbf{k} \cdot \nabla \times |\cdot|)$  and divergence  $(\nabla \cdot |\cdot|)$  of the momentum equation yields the following:

$$
\frac{\partial \zeta}{\partial t} = -\nabla \cdot (\zeta + f) \mathbf{V}
$$

$$
\frac{\partial \delta}{\partial t} = \mathbf{k} \cdot \nabla \times ((\zeta + f) \mathbf{V}) - \nabla^2 (\Phi + \frac{\mathbf{V} \cdot \mathbf{V}}{2}).
$$

Writing the continuity equation so that the partial time derivative is the only term on the left hand side yields  $\frac{\partial \Phi}{\partial t}$  =  $-(\mathbf{V}\cdot\nabla)\Phi - \Phi\nabla\cdot\mathbf{V} = -\nabla\cdot(\Phi\mathbf{V}).$ 

It is now convenient to use absolute vorticity  $\eta = \zeta + f$ , as opposed to relative vorticity  $\eta = \zeta + f$ , as one of the state variables in addition to divergence  $\delta$  and geopotential  $\Phi$ . The zonal winds U and meridional winds V, on the other hand, are diagnostic variables: they will not be time-stepped directly. The winds enter the time-stepping scheme via nonlinear components.

We follow [Hack and Jakob \(1992\)](https://opensky.ucar.edu/islandora/object/technotes:112) in our notation for the nonlinear terms, namely:

 $A = U\eta,$  $B = V\eta,$  $C = U\Phi,$  $D = V\Phi,$  $E = \frac{U^2 + V^2}{2(1 - u^2)}$  $rac{U^2+V^2}{2(1-\mu^2)}$ .

### **1.2.2 Time stepping**

While [Hack and Jakob \(1992\)](https://opensky.ucar.edu/islandora/object/technotes:112) describe a semi-implicit time-stepping scheme, we follow [Langton \(2008\)](https://www.proquest.com/docview/304661389?pq-origsite=gscholar&fromopenview=true) and implement a modified Euler's method scheme. In practice, this method proves more stable, especially for strongly irradiated planets.

The modified Euler's method for differential equations has the form:

$$
y_{n+1} = y_n + (\Delta t/2)[f(t_n, y_n) + f(t_{n+1}, y_n + \Delta t f(t_n, y_n)].
$$

Equivalently, we can write:

 $K_1 = \Delta t f(t_n, y_n),$  $K_2 = \Delta t f(t_{n+1}, y_n + K_1),$  $y_{n+1} = y_n + \frac{K_1 + K_2}{2}.$ 

We will now derive these coefficients for the state variables in our timestepping scheme.

Firstly, we can split the unforced shallow-water system into the linear and nonlinear components by rewriting it as follows:

$$
\frac{d}{dt} \begin{bmatrix} \eta_n^m \\ \delta_n^m \\ \Phi_n^m \end{bmatrix} = \begin{bmatrix} 0 & 0 & 0 \\ 0 & 0 & \frac{n(n+1)}{a^2} \\ 0 & -\overline{\Phi} & 0 \end{bmatrix} \begin{bmatrix} \eta_n^m \\ \delta_n^m \\ \Phi_n^m \end{bmatrix} + \begin{bmatrix} E(t) \\ D(t) \\ P(t) \end{bmatrix}
$$

where  $\lceil$  $D(t)$  $E(t)$  $P(t)$ ⎤ <sup>⎦</sup> represents the nonlinear time-dependent components. We will evaluate the first component of the right

hand side implicitly, while evaluating the second component explicitly.

The *unforced* nonlinear components can be expressed as follows:

$$
E(t) = -\frac{1}{a(1-\mu^2)} \frac{\partial A}{\partial \lambda} - \frac{1}{a} \frac{\partial B}{\partial \mu}
$$
  
\n
$$
D(t) = \frac{1}{a(1-\mu^2)} \frac{\partial B}{\partial \lambda} - \frac{1}{a} \frac{\partial A}{\partial \mu} - \nabla^2 E
$$
  
\n
$$
P(t) = -\frac{1}{a(1-\mu^2)} \frac{\partial C}{\partial \lambda} - \frac{1}{a} \frac{\partial D}{\partial \mu}.
$$

Let  $F_{\Phi}$ <sup>'</sup> be the geopotential forcing (for *SWAMPE*, due to stellar irradiation, but more general in theory). Let  $F_U$  $F_u \cos \phi$  and  $F_V = F_v \cos \phi$  be momentum forcing. Then the *forced* nonlinear components are as follows:

$$
E(t) = -\frac{1}{a(1-\mu^2)} \frac{\partial}{\partial \lambda} (A - F_V) - \frac{1}{a} \frac{\partial}{\partial \mu} (B + F_U),
$$
  

$$
D(t) = \frac{1}{a(1-\mu^2)} \frac{\partial}{\partial \lambda} (B + F_U) - \frac{1}{a} \frac{\partial}{\partial \mu} (A - F_V) - \nabla^2 E,
$$

$$
P(t) = -\frac{1}{a(1-\mu^2)}\frac{\partial C}{\partial \lambda} - \frac{1}{a}\frac{\partial D}{\partial \mu} + F_{\Phi}.
$$

Following the notation of the modified Euler's method, we write  $K^1 = \Delta t f(t, y_t)$ :

$$
K_{\eta}^{1} = \Delta t(E(t)),
$$
  
\n
$$
K_{\delta}^{1} = \Delta t \left( \frac{n(n+1)}{a^{2}} \Phi_{n}^{m(t)} + D(t) \right),
$$
  
\n
$$
K_{\Phi}^{1} = \Delta t \left( -\overline{\Phi} \delta_{n}^{m(t)} + P(t) \right).
$$

Then we can write the  $K^2 = \Delta t (f(t+1, y_t + K^1))$  coefficients.

$$
K_{\eta}^{2} = \Delta t (E(t+1)),
$$
  
\n
$$
K_{\delta}^{2} = \Delta t \left( D(t+1) + \frac{n(n+1)}{a^{2}} (\Phi_{n}^{m} + K_{\Phi}^{1}) \right),
$$
  
\n
$$
K_{\Phi}^{2} = \Delta t \left( P(t+1) - \overline{\Phi} (\delta_{n}^{m} + K_{\delta}^{1}) \right).
$$

Expanding the equations for  $K^2_\delta$  and  $K^2_\Phi$ , we obtain:

$$
K_{\delta}^{2} = \Delta t \left( D(t+1) + \frac{n(n+1)}{a^{2}} (P(t)) + \frac{n(n+1)}{a^{2}} \Phi_{n}^{m} - \overline{\Phi} \frac{n(n+1)}{a^{2}} \delta_{n}^{m} \right),
$$
  

$$
K_{\Phi}^{2} = \Delta t \left( P(t+1) - \overline{\Phi}(D(t)) - \overline{\Phi} \delta_{n}^{m} - \overline{\Phi} \frac{n(n+1)}{a^{2}} \Phi_{n}^{m} \right).
$$

We evaluate the time-dependent terms explicitly, assuming  $\lceil$  $D(t)$  $E(t)$  $P(t)$ ⎤  $=$  $\lceil$  $\left| \frac{D(t+1)}{D(t+1)} \right|$  to first order. This is what is  $E(t + 1)$  $|P(t + 1)|$ ⎤

done in the semi-implicit method in [Hack and Jakob \(1992\).](https://opensky.ucar.edu/islandora/object/technotes:112) An alternative variant would be to approximate  $\eta$ ,  $\delta$ ,  $\Phi$ ,  $U$ , and  $V$  by a different method, such as forward Euler's method or a semi-implicit one. This would result in a higher computational cost and hopefully higher accuracy as well, while maintaining the stability properties of modified Euler's method.

Note that in the current implementation,  $\eta$  time-stepping is equivalent to forward Euler's method, since  $\eta$  does not depend linearly on other state variables, only nonlinearly in the  $E(t)$  term. Writing  $(K^1 + K^2)/2$  in order to evaluate the modified Euler scheme, we can simplify:

$$
\frac{K_{\delta}^1+K_{\delta}^2}{2}=\Delta t \left(\frac{n(n+1)}{a^2}\Phi_n^m+D(t)+\frac{1}{2}\left(\frac{n(n+1)}{a^2}(P(t)-\overline{\Phi}\delta_n^m\right)\right),
$$

and

$$
\frac{K_\Phi^1+K_\Phi^2}{2} = \Delta t \left(- \overline{\Phi} \delta_n^m + P(t)\right) - \frac{\Delta t}{2} \overline{\Phi}\left(D(t)+\frac{n(n+1)}{a^2}\right).
$$

# **1.2.3 Filters**

To ensure numerical stability, SWAMPE applies the following filters:

- a modal-splitting filter as described in [Hack and Jakob \(1992\).](https://opensky.ucar.edu/islandora/object/technotes:112)
- a sixth-degree hyperviscosity filter. We use the formulation based on [Gelb and Gleeson \(2001\).](https://www.researchgate.net/publication/230675145_Spectral_Viscosity_for_Shallow_Water_Equations_in_Spherical_Geometry)

**Note:** *SWAMPE*'s default hyperviscosity coefficient has been tested for hot Jupiter and sub-Neptune simulations but might require further tuning for drastically different stellar forcings. The modal-splitting coefficient typically does not need to be adjusted from its default value.

### **1.2.4 Testing**

To ensure the correct operation of the spectral transforms, a series of unit tests are performed via continuous integration with Github Actions.

*SWAMPE* has been benchmarked against end-to-end tests 1 and 2 from a standard test set for numerical shallow-water solvers (see [Williamson and Drake \(1992\)\)](https://www.sciencedirect.com/science/article/pii/S0021999105800166). as well as strongly irradiated hot Jupiters described by [Perez-Becker and](https://ui.adsabs.harvard.edu/abs/2013ApJ...776..134P/abstract) [Showman \(2013\).](https://ui.adsabs.harvard.edu/abs/2013ApJ...776..134P/abstract)

# **1.3 SWAMPE Quick Start**

In this tutorial, we will explore how to use SWAMP-E to simulate planetary atmospheres.

All tutorials are available for download [here.](https://github.com/kathlandgren/SWAMPE/tree/main/docs/source/notebooks)

```
[1]: import numpy
    import SWAMPE
```
### **1.3.1 Running SWAMPE**

### **Planetary Parameters**

First, let's specify some key physical inputs:

```
[2]: # planetary radius a in meters
    a=8.2*10** (7)
    # planetary rotation rate omega in radians/s
    omega=3.2*10**(-5)# the reference geopotential height, m^2/s^2, typically based on scale height
    Phibar=4*(10**6)
```
### **Simulation Parameters**

Now let's specify the timestep and the number of timesteps. For stability, a reasonable timestep will range from 30 to 180 seconds, with strongly forced planets needing a shorter timestep.

```
[3]: #timestep length in seconds
    dt = 30#number of timesteps for the simulation
     tmax=10
```
We will also specify the spectral resolution M. This resolution determines the size of the resulting lat-lon grid.

[4]: M=42

### **Forcing parameters**

Let's specify forcing parameters. The forcing strength is controlled via DPhieq, which is the day/night amplitude of the local radiative equilibrium geopotential. The default forcing scheme in SWAMPE is based on [Perez-Becker](https://ui.adsabs.harvard.edu/abs/2013ApJ...776..134P/abstract) [and Showman \(2013\).](https://ui.adsabs.harvard.edu/abs/2013ApJ...776..134P/abstract) **The current default forcing scheme supports synchronous rotators with time-constant stellar irradiation.** If you'd like to simulate other forcing patterns, download SWAMPE from the repository and change SWAMPE.forcing.Phieqfun (prescribing local radiative equilibroum) and/or SWAMPE.forcing.Qfun (the Newtonian relaxation to local radiative equilibrium).

We also specify two timescales: a radiative timescale of one day and a drag timescale of ten days.

```
[5]: DPhieq=Phibar
```
taurad=3600\*24 taudrag=10\*3600\*24

Now, we can use SWAMP-E to run the simulation. We can specify whether we want to see plots as the simulation is conducted and control the frequency of output using plotflag and plotfreq.

### [6]: plotflag=True

```
plotfreq=9 #output plots every 9 time steps
```

```
SWAMPE.run_model(M,dt,tmax,Phibar, omega, a, taurad=taurad, taudrag=taudrag,␣
˓→DPhieq=DPhieq, plotflag=plotflag, plotfreq=plotfreq,saveflag=False,verbose=False,
˓→timeunits='seconds')
```
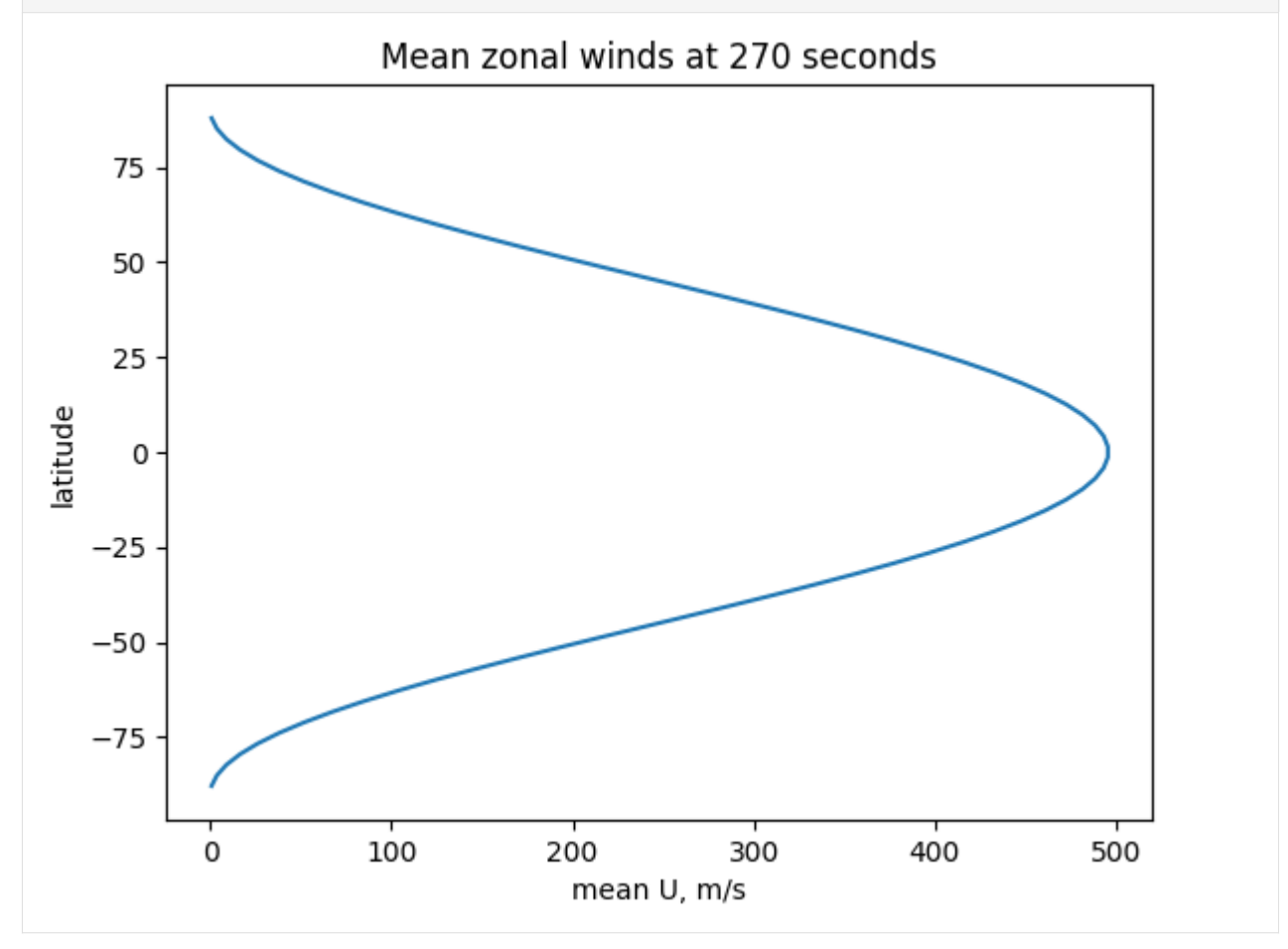

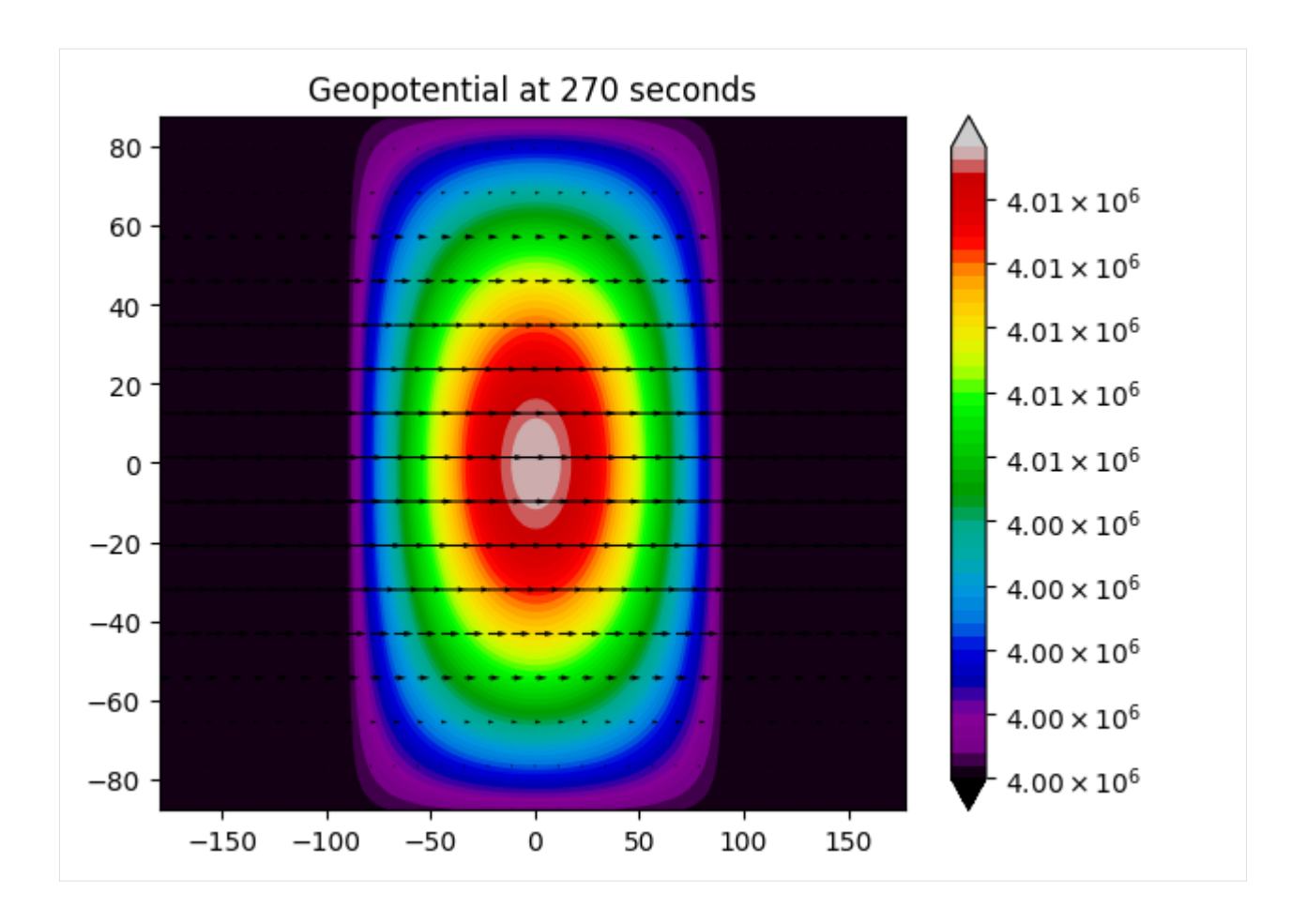

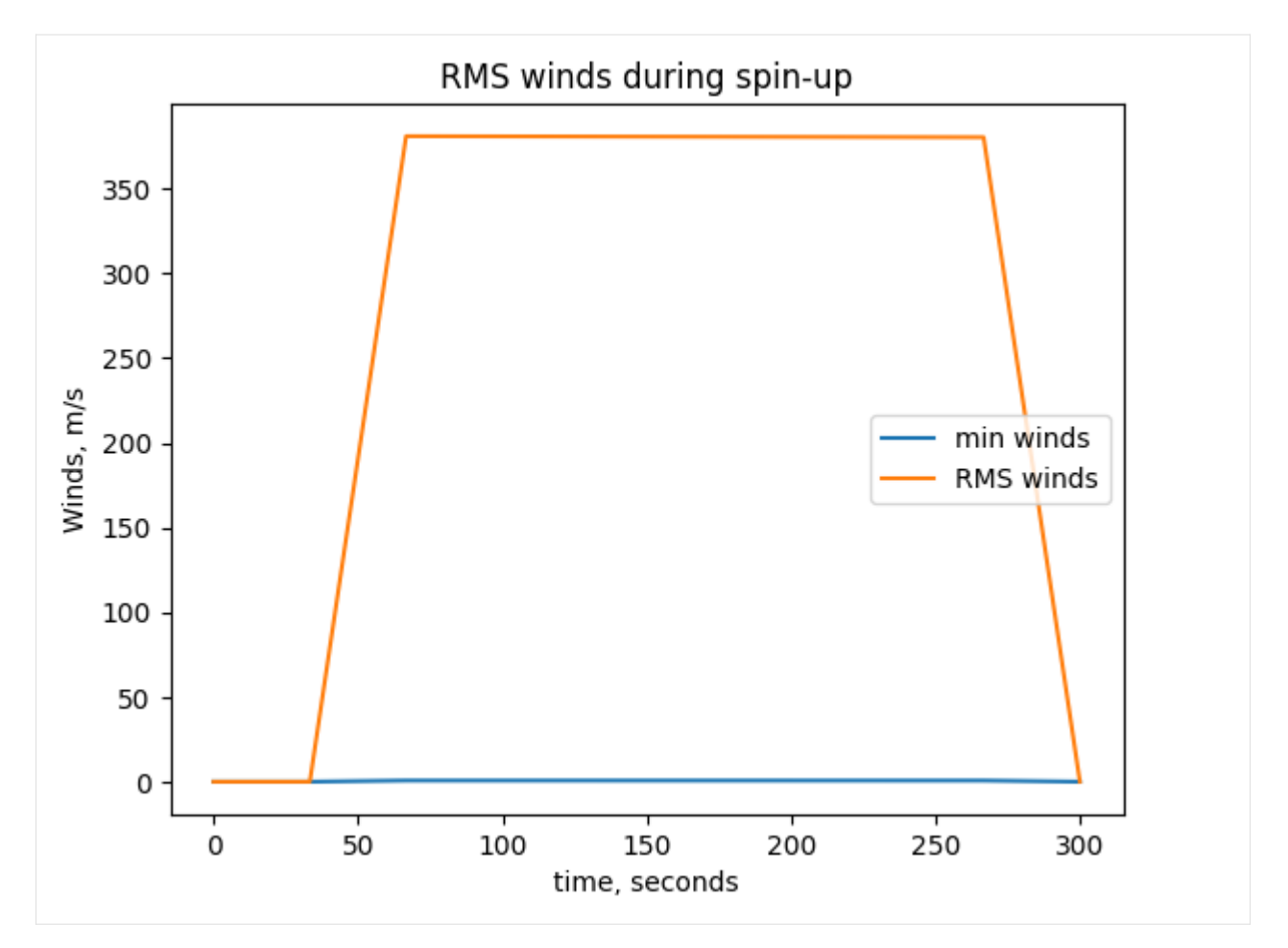

Note that a 2D model like SWAMP-E will need a few hundred time steps to spin up, so with a real-world example, we recommend running the model using a script rather than a Jupyter notebook. Here are sample outputs for the same planetary parameters, but without drag (equivalent to  $\tau_{drag} = \infty$ ) and with  $\tau_{rad}$  equal to 0.1, 1, and 10 Earth days. The scripts and the reference data are provided [here.](https://github.com/kathlandgren/SWAMPE/tree/validation/docs/source/notebooks/hot_Jupiter_reference_example)

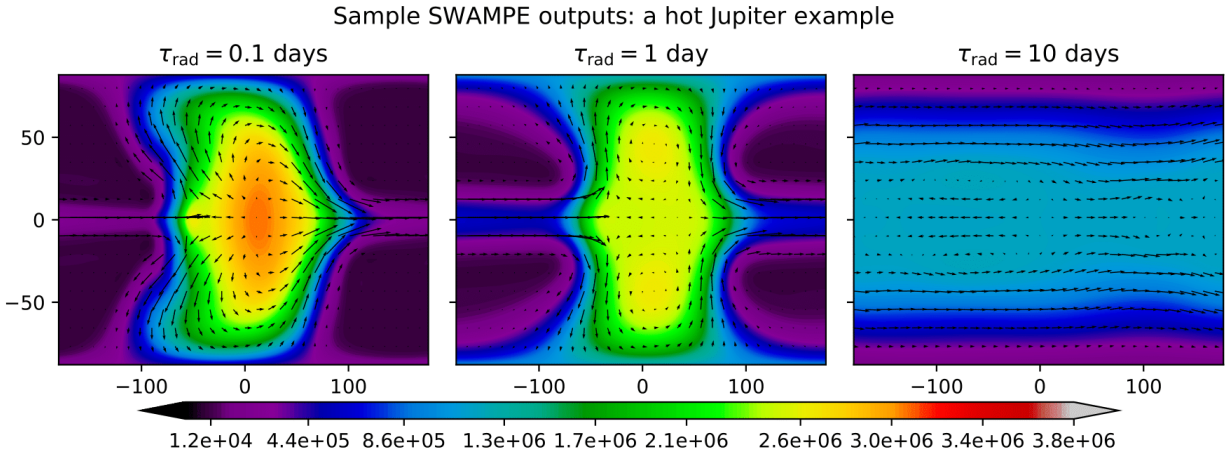

Geopotential, m<sup>2</sup>/s<sup>2</sup>

# **1.3.2 Saving and loading SWAMPE data**

### **Saving the data**

Since the simulations can take a few hundred timeteps to spin up, it is helpful to save the data to be loaded later. We can specify whether to save the data using saveflag. We can also specify savefrequency. The data will be stored in the pickle format with the name 'variable-timestamp', where timestamp can be specified in seconds, minutes, or hours.

The saved data files will look like this:

Phi-10 eta-10 delta-10  $U-10$  $V - 10$ 

This will save the data every 120 time steps in the folder C:/your/Path/here/

```
SWAMPE.run_model(..., saveflag=True, savefreq=120, custompath='C:/your/Path/here/',
˓→timeunits='minutes')
```
For a timestep of 30 seconds, the first output will look like this, with the timestamp of sixty minutes:

Phi-60 eta-60 delta-60 U-60 V-60

If no custom path is provided, SWAMPE will create a local 'data/' directory and store the data there.

### **Continuation**

We can also start the simulation from any suitable initial condition. Let's save some data and restart the simulation from the saved data.

```
[14]: #saving the data every 5 timesteps
     SWAMPE.run_model(M,dt,tmax,Phibar, omega, a, taurad=taurad, taudrag=-1, DPhieq=Phibar,␣
      ˓→plotflag=False, plotfreq=plotfreq,saveflag=True,savefreq=5,verbose=False,timeunits=
      ˓→'seconds')
      #note taudrag=-1 corresponds to taudrag=infinity, or no drag
```
Now we can load the saved data. Let's say we want to load the data from 150 seconds.

```
[8]: timestamp='150'
    eta, delta, Phi, U, V =SWAMPE.continuation.load_data(str(timestamp))
```
[9]: N,I,J,otherdt,lambdas,mus,w=SWAMPE.initial\_conditions.spectral\_params(M) fig=SWAMPE.plotting.quiver\_geopot\_plot(U,V,Phi+4\*10\*\*6,lambdas,mus,timestamp, ˓<sup>→</sup>sparseness=4,minlevel=None,maxlevel=None,units='seconds')

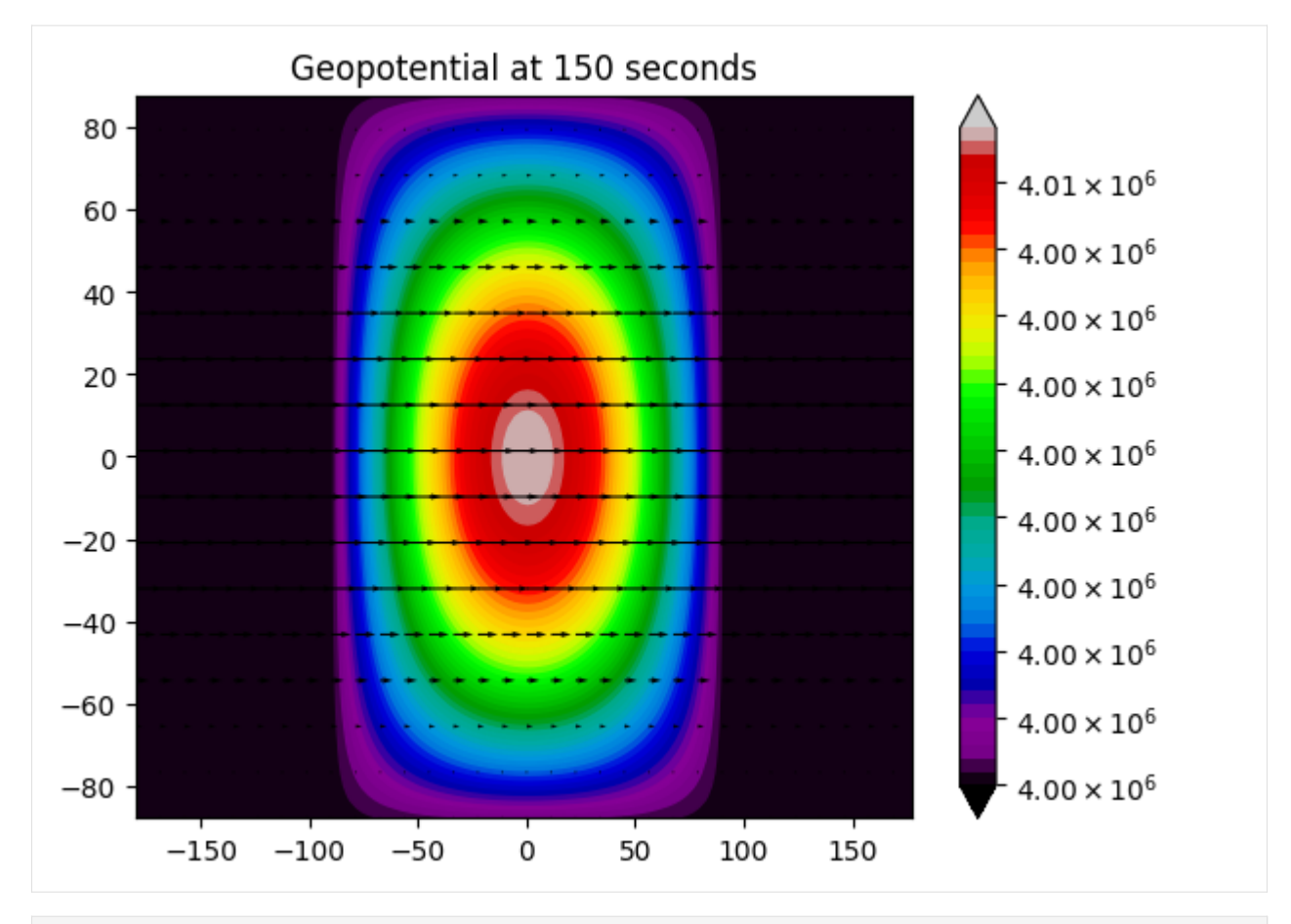

[10]: SWAMPE.run\_model(M,30,101,Phibar, omega, a, taurad=taurad, taudrag=-1, DPhieq=Phibar,␣ ˓<sup>→</sup>plotflag=True, plotfreq=100,saveflag=False,verbose=True,timeunits='seconds', ˓<sup>→</sup>contflag=True,contTime=150)

t=10, 9.900990099009901% complete t=20, 19.801980198019802% complete t=30, 29.702970297029704% complete t=40, 39.603960396039604% complete t=50, 49.504950495049506% complete t=60, 59.40594059405941% complete t=70, 69.3069306930693% complete t=80, 79.20792079207921% complete t=90, 89.10891089108911% complete t=100, 99.00990099009901% complete

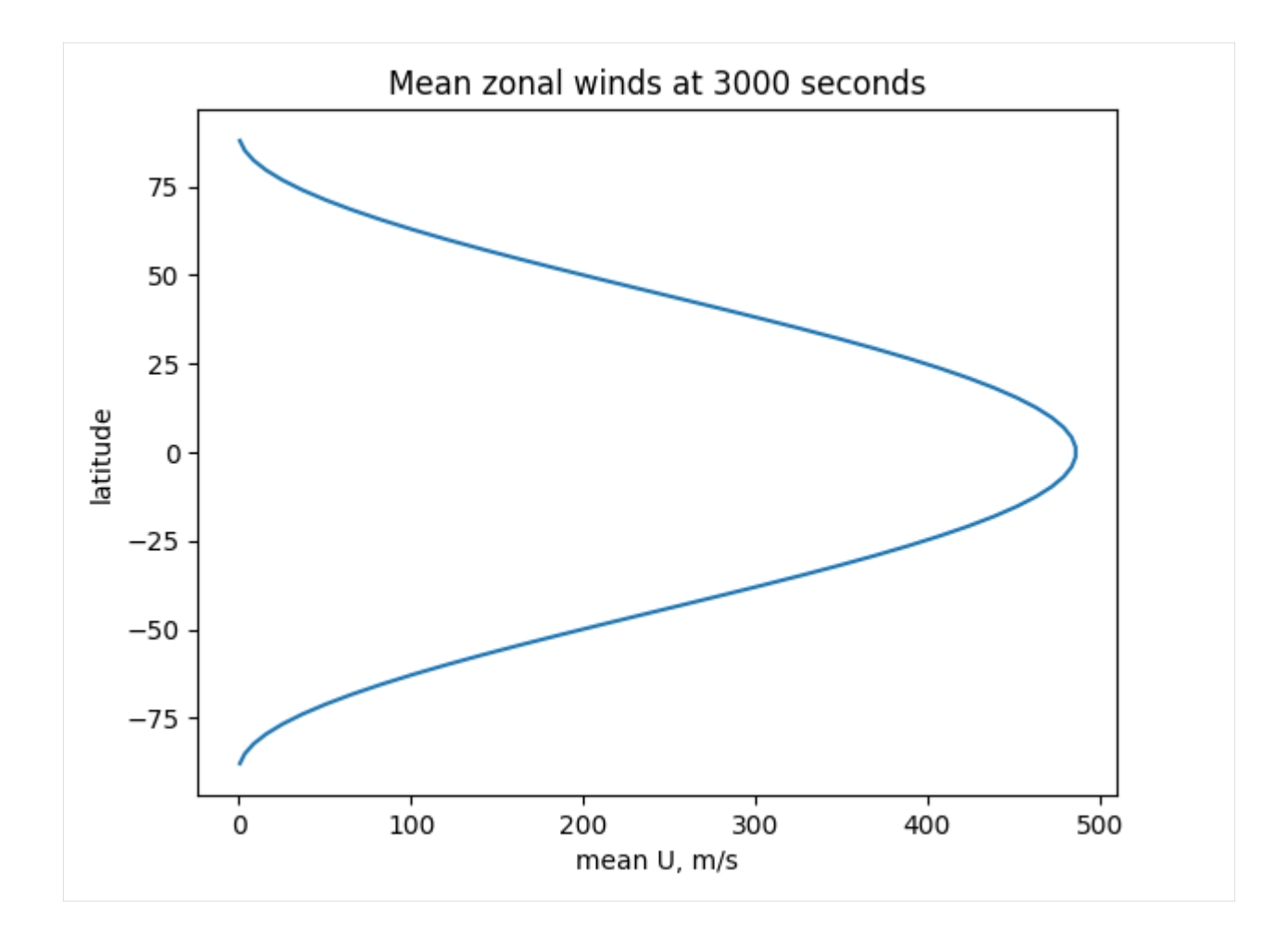

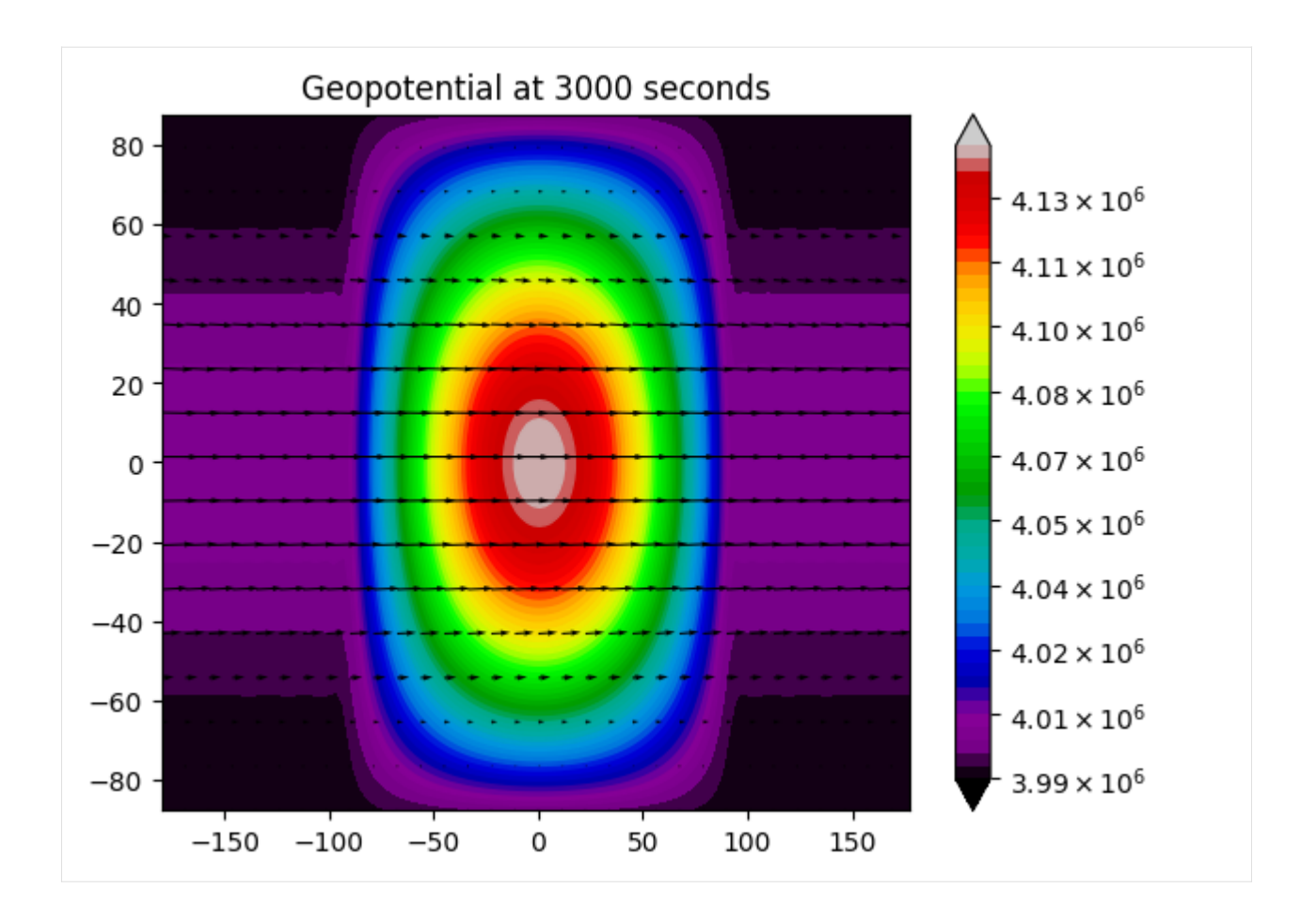

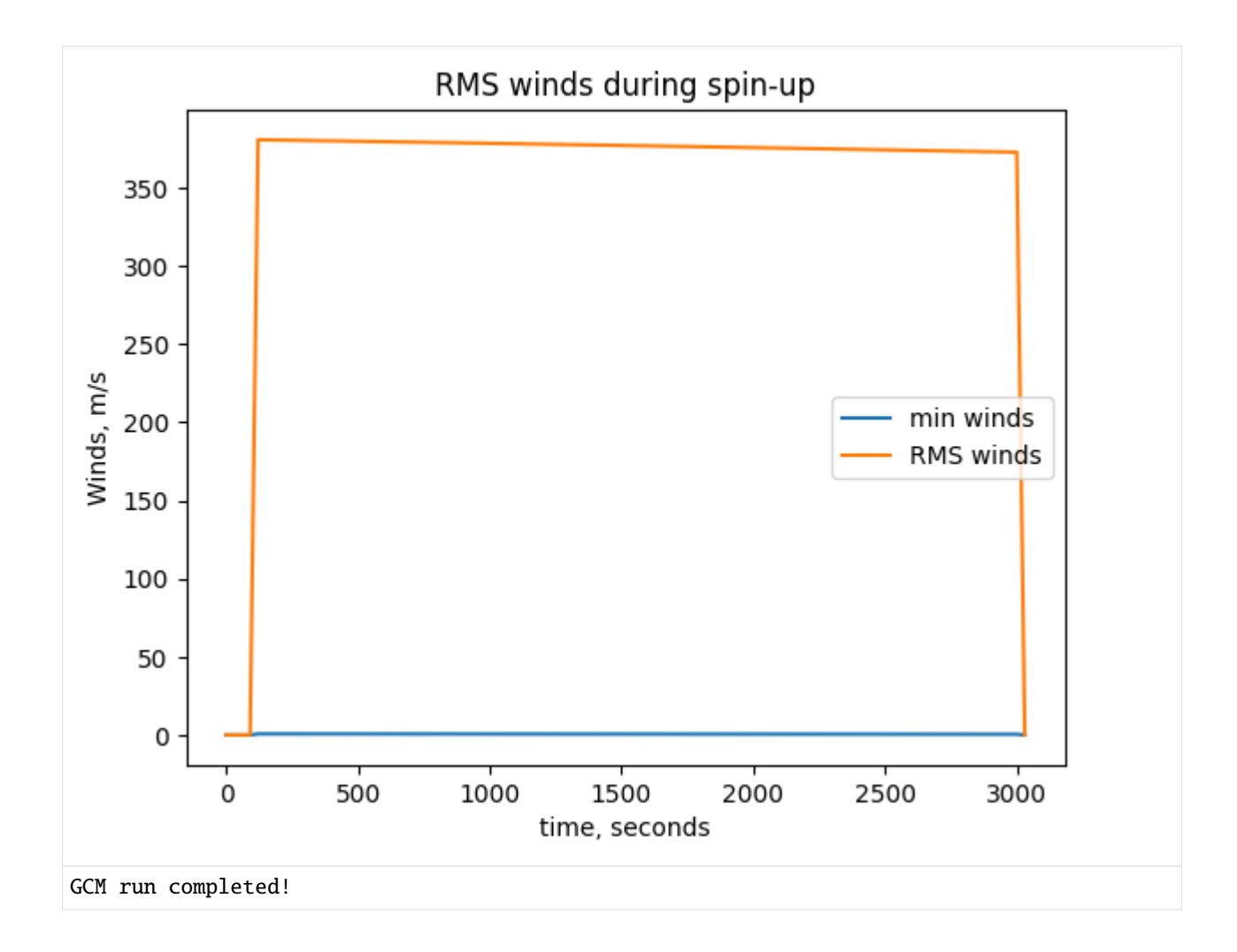

# **1.4 Plots**

In this tutorial, we will explore how to plot the simulations generated by SWAMP-E.

All tutorials are available for download [here.](https://github.com/kathlandgren/SWAMPE/tree/main/docs/source/notebooks)

```
[1]: import os
    import imageio
    import numpy as np
    from matplotlib import cm
    import matplotlib.pyplot as plt
    import SWAMPE
```
Let's load the reference data. **To make the path to the reference data work, it is easiest to download the notebooks by cloning the repository.**

```
[2]: # load reference data
    data\_dir1 = os.path.about()./../../SWAMPE/reference\_data/HJ\_taurad\_100/')+'\\\timestamp1=710
    eta1, delta1, Phi1, U1, V1 =SWAMPE.continuation.load_data(timestamp1,custompath=data_
```
(continues on next page)

(continued from previous page)

```
\rightarrowdir1)
data\_dir2 = os.path.about('../../SWAMPE/reference_data/HJ_taurad_0p1/')+'\\\timestamp2=650
eta2, delta2, Phi2, U2, V2 =SWAMPE.continuation.load_data(timestamp2,custompath=data_
\rightarrowdir2)
#generate the latitudes and longitude of matching resolution
M=42N,I,J,dt,lambdas,mus,w=SWAMPE.initial_conditions.spectral_params(M)
```
# **1.4.1 Plotting the geopotential plot with a wind vector field**

### [3]: # plot the geopotential field with the overlayed wind field

fig1=SWAMPE.plotting.quiver\_geopot\_plot(U1,V1,Phi1,lambdas,mus,timestamp1) fig2=SWAMPE.plotting.quiver\_geopot\_plot(U2,V2,Phi2,lambdas,mus,timestamp2)

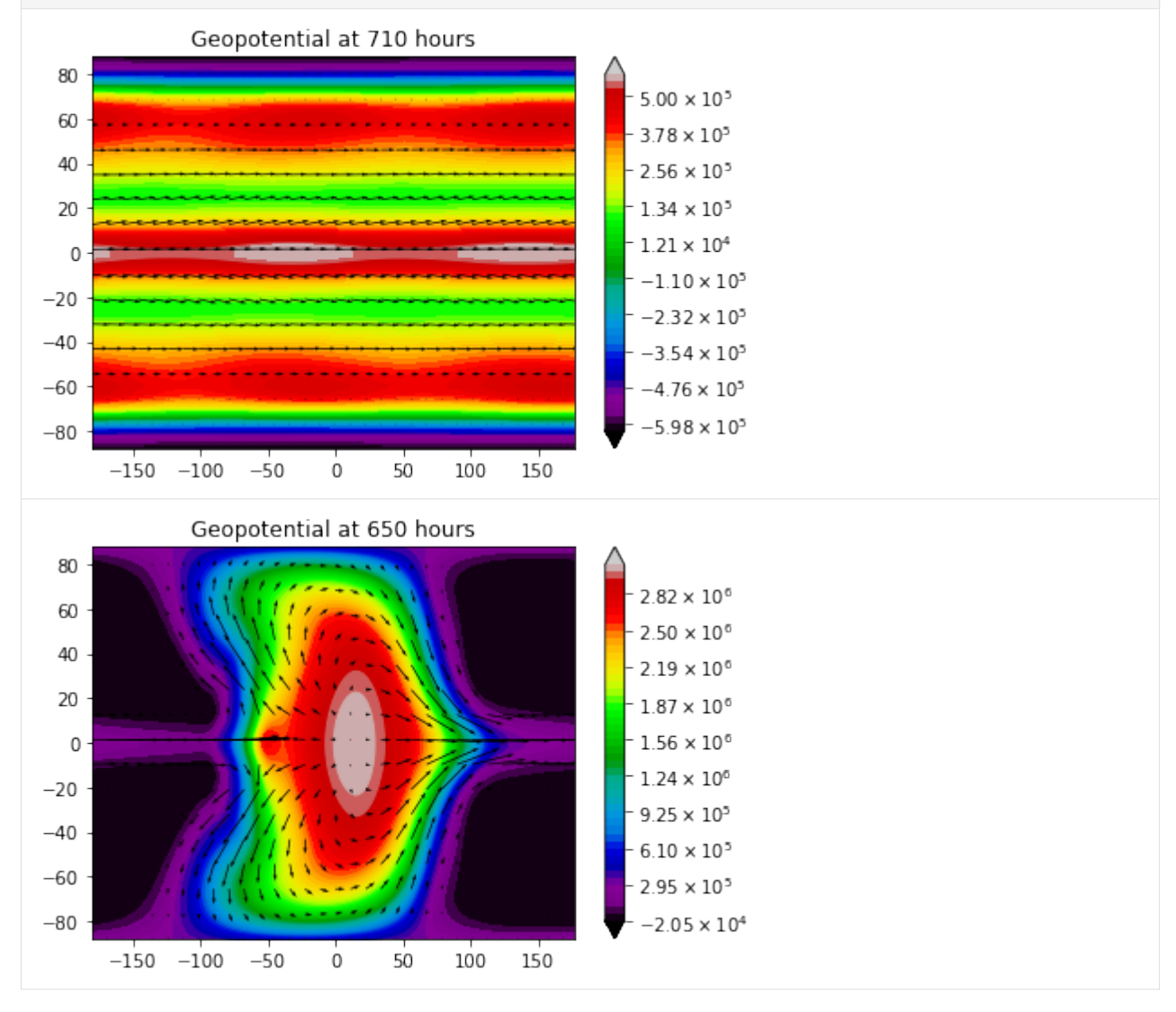

We can change the limits of the colorbar. This can be useful for comparing the outputs of multiple simulations.

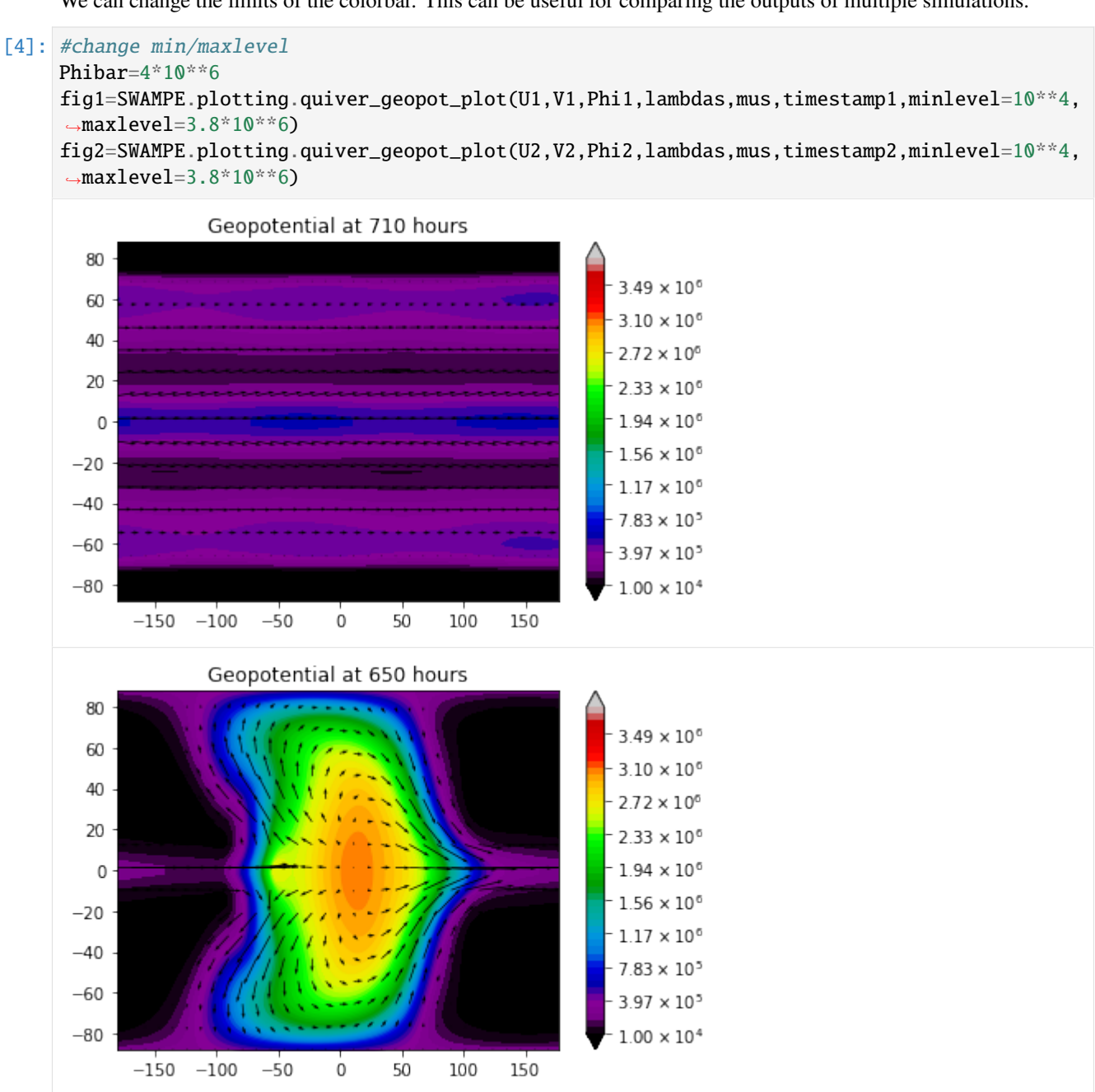

[5]: #change colormap

colormap=cm.viridis

fig=SWAMPE.plotting.quiver\_geopot\_plot(U2,V2,Phi2,lambdas,mus,timestamp2, ˓<sup>→</sup>colormap=colormap)

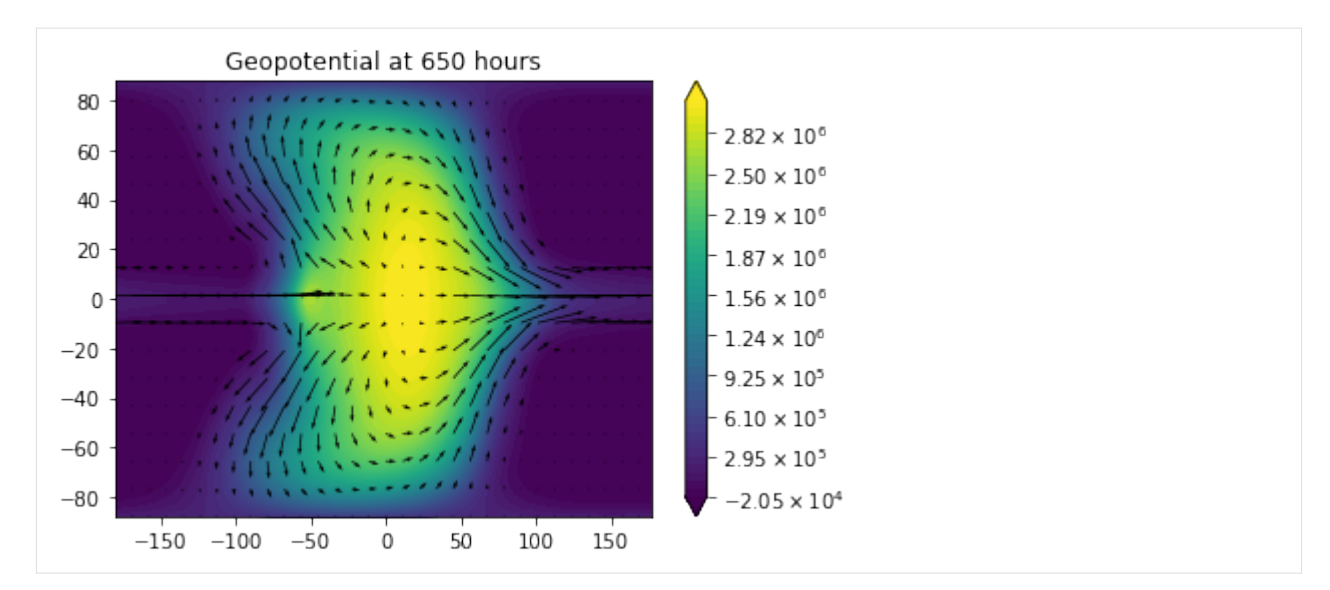

We can also change the density of the wind vector field using sparseness.

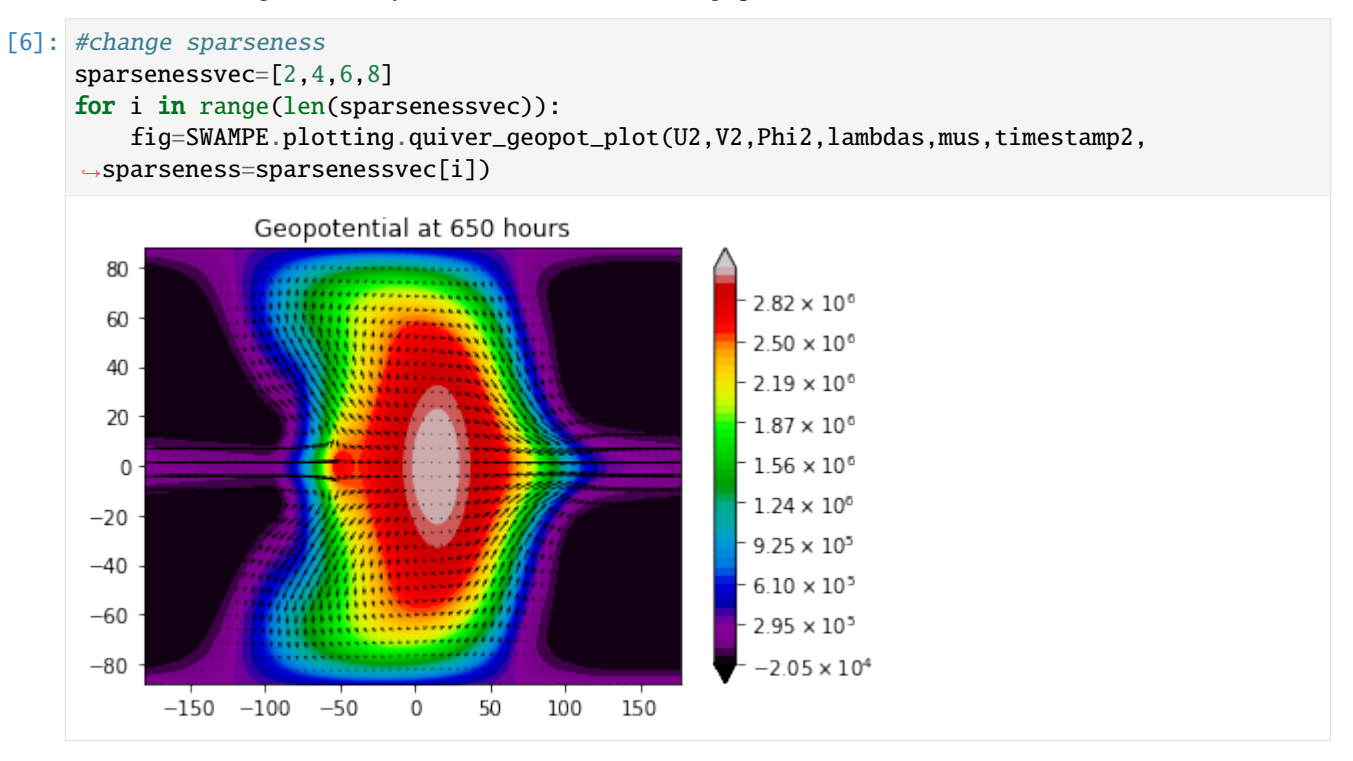

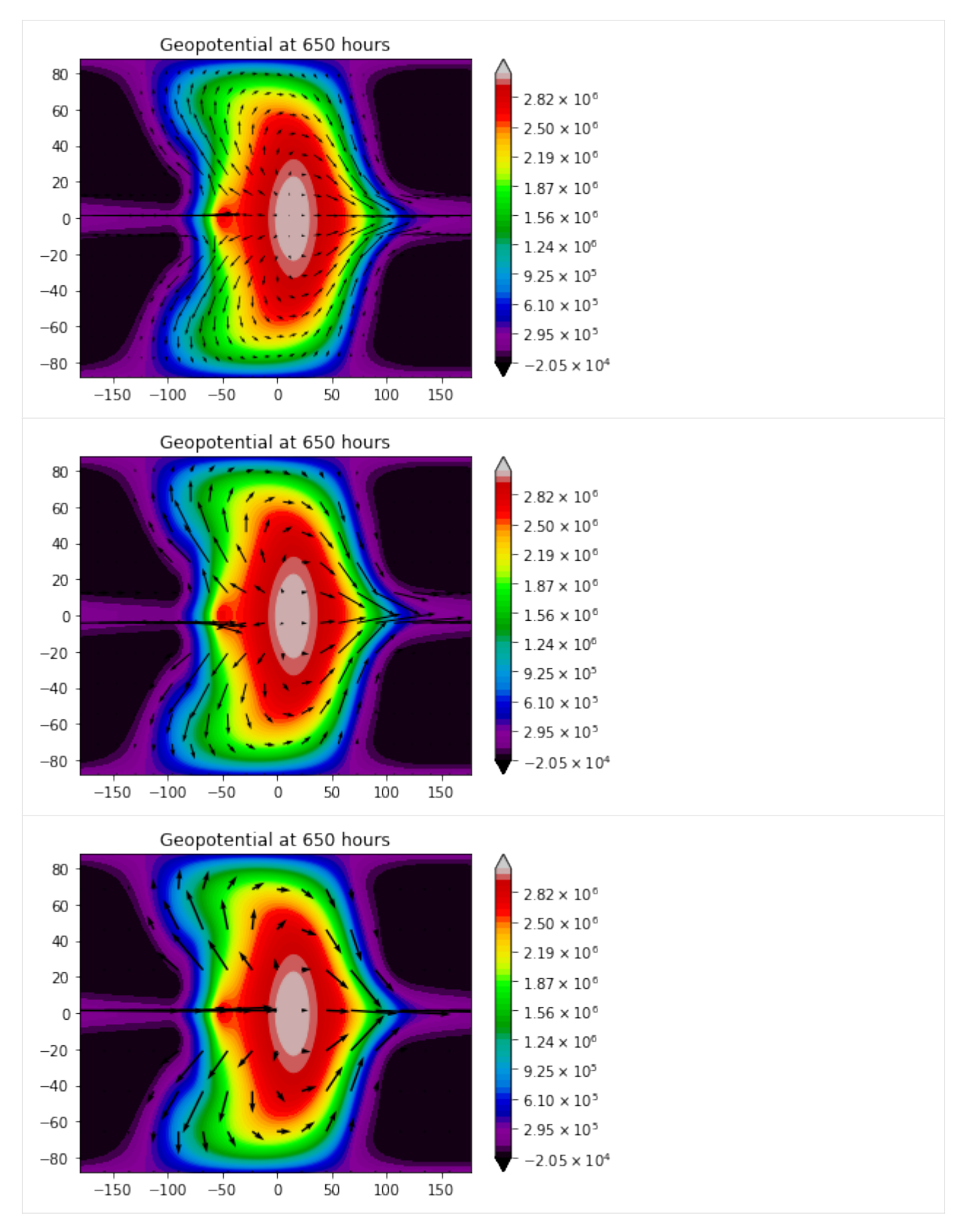

We can also save the figure. By default, SWAMPE will create a "plots" directory in the current folder. You can also provide a custom path using the optional argument "custompath".

### [7]: #save figure tutorial

fig=SWAMPE.plotting.quiver\_geopot\_plot(U2,V2,Phi2,lambdas,mus,timestamp2,savemyfig=True, ˓<sup>→</sup>filename='geopotfig.pdf')

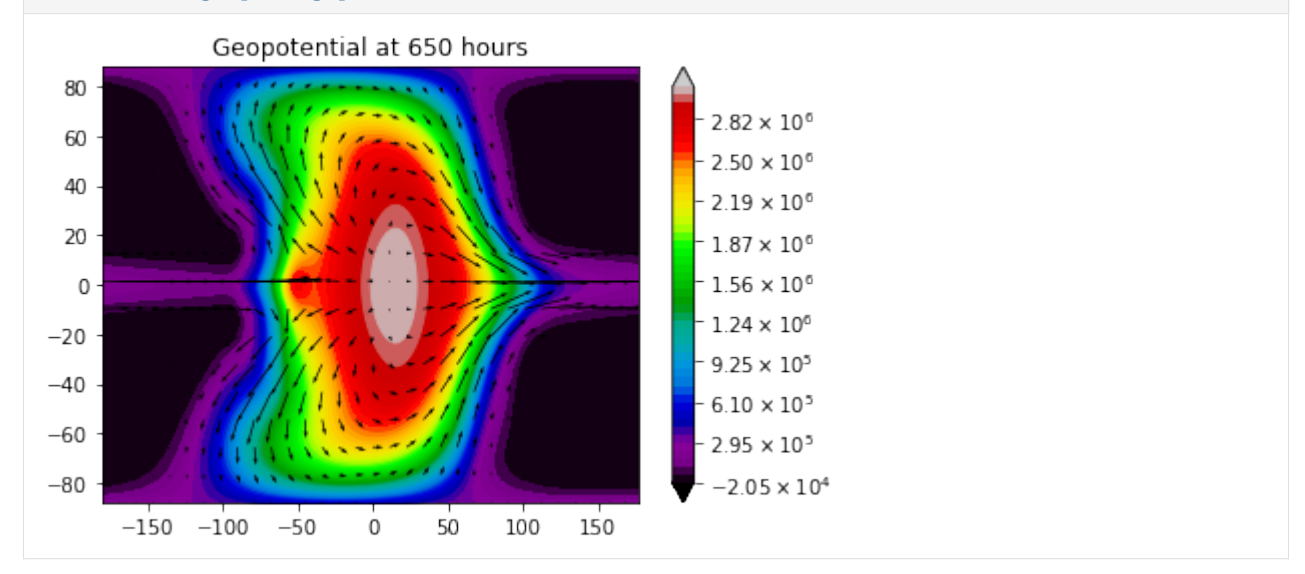

# **1.4.2 Plotting mean-zonal winds**

Now let's plot mean zonal winds:

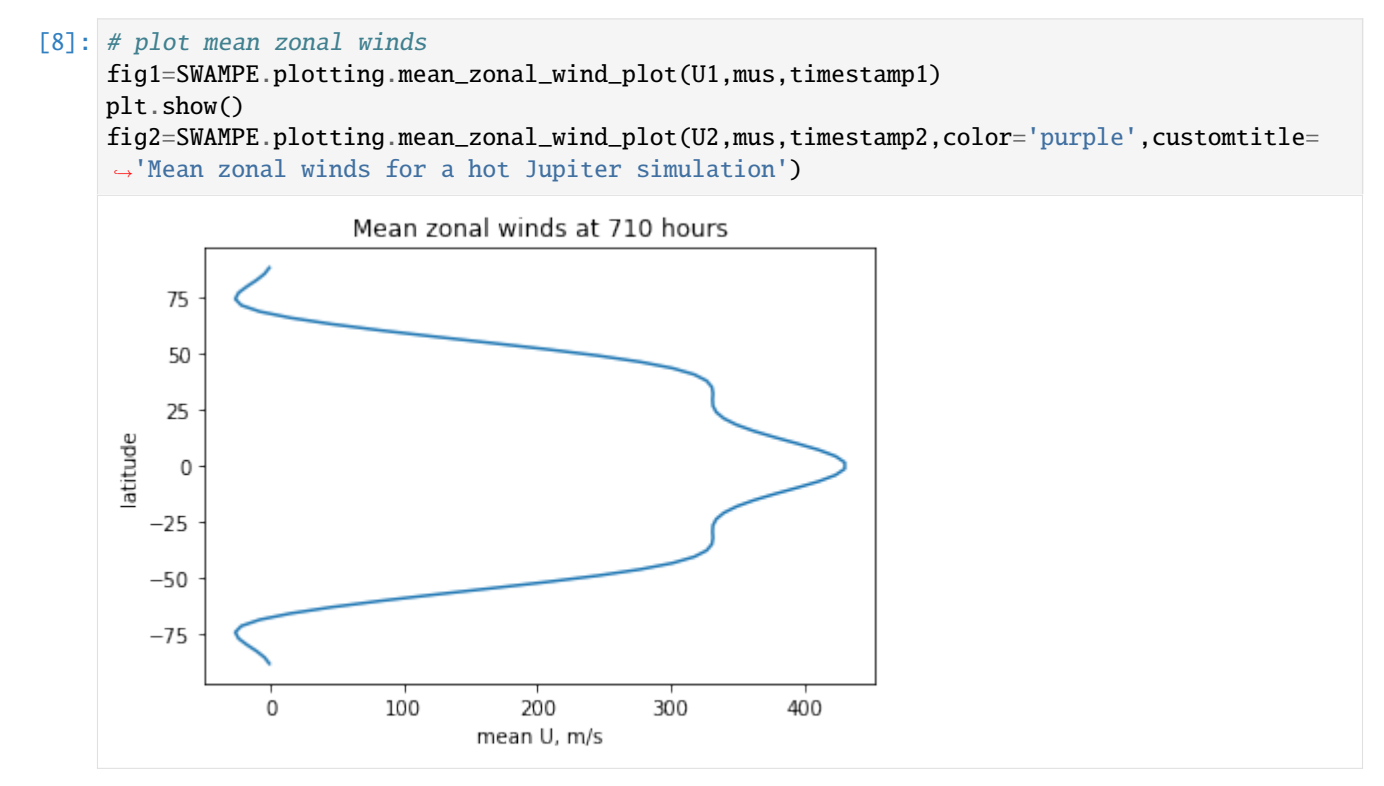

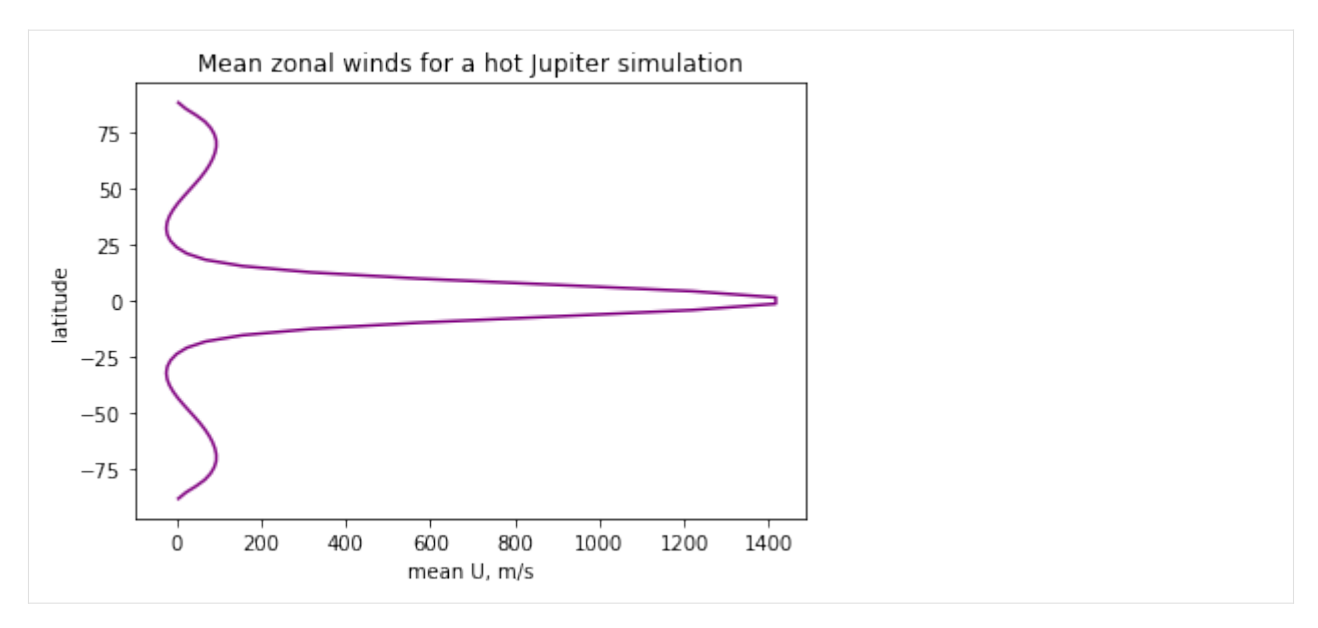

These plots can also be saved similarly to the quiver geopotential plots using "savemyfig".

# **1.4.3 Plotting RMS winds during spinup**

GCM simulations can take a while to run. SWAMPE can save spin-up data, specifically RMS wind data as well as the minimum and maximum geopotential.

### [9]: #load RMS winds

```
data\_dir\_spinup = os.path.about('../../SWAMPE/reference_data/spinup_data/')+'\\\spinup_winds=SWAMPE.continuation.read_pickle('spinup-winds',custompath=data_dir_spinup)
spinup_geopot=SWAMPE.continuation.read_pickle('spinup-geopot',custompath=data_dir_spinup)
```
### [10]: # plot RMS winds

```
SWAMPE.plotting.spinup_plot(spinup_winds,30)
#plot minimal and maximal geopotential
SWAMPE.plotting.spinup_plot(spinup_geopot,30,customlegend=['min $\Phi$','max $\Phi$'],
˓→customtitle='Minimal and maximal $\Phi$')
```
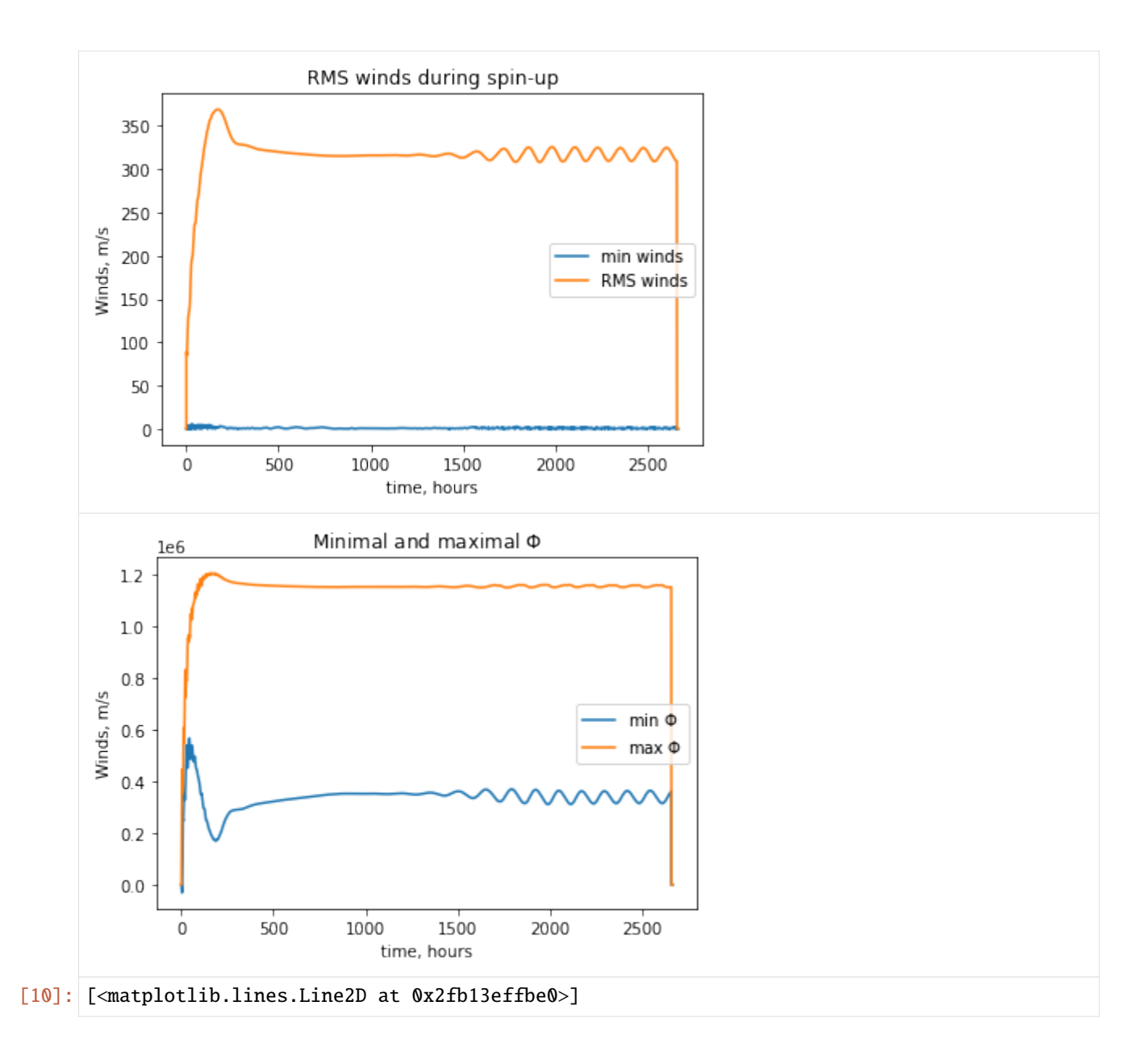

# **1.4.4 Creating gifs**

While many simulations converge to a constant steady-state, in many settings, oscillations are present. In these circumstances, it can be helpful to combine several snapshots into a gif.

[12]:

```
## make a geopotential gif
num_snapshots=11
timestamps=np.zeros(num_snapshots)
Phidata=np.zeros((num_snapshots,J,I))
Udata=np.zeros((num_snapshots,J,I))
Vdata=np.zeros((num_snapshots,J,I))
```
(continues on next page)

(continued from previous page)

```
#load data
data_dir3 = os.path.abspath('../../../SWAMPE/reference_data/SN_for_gif/')+'\\'
for i in range(num_snapshots):
   timestamp=int(2500+10*i)
   timestamps[i]=timestamp
   eta, delta, Phi, U, V =SWAMPE.continuation.load_data(timestamp,custompath=data_dir3)
   Phidata[i,:,:]=Phi
   Udata[i,:,:]=U
   Vdata[i,:,:]=V
```
To generate a gif, we run the following code:

```
SWAMPE.plotting.write_quiver_gif(lambdas,mus,Phidata,Udata,Vdata,timestamps,'testgif.gif
\rightarrow', sparseness=4, frms=5)
```
The resulting gif should look like this:

# <span id="page-26-0"></span>**1.5 Continuation**

This module contains the functions needed to save and read SWAMPE data, as well as for continuation.

```
SWAMPE.continuation.compute_t_from_timestamp(units, timestamp, dt)
```
Computes the current timestamp t based on timestamp, units, and timestep size.

### **Parameters**

- units (str) Units of timestamps on the savefile: 'hours','minutes', or 'seconds'
- timestamp  $(int)$  Timestamp in specified units
- $\cdot$  dt (*float*) timestep length, in second s

### **Returns**

number of timestep to continue the simulation

#### **Return type**

int

```
SWAMPE.continuation.compute_timestamp(units, t, dt)
```
Computes timestamp in appropriate units to append to the saved data files.

### **Parameters**

- units (str) Units of timestamps on the savefile: 'hours','minutes', or 'seconds'
- $t$  (int) number of current timestep
- $\cdot$  dt (*float*) timestep length, in seconds

### **Returns**

timestamp in desired units

### <span id="page-27-0"></span>**Return type**

string

SWAMPE.continuation.load\_data(*timestamp*, *custompath=None*)

Loads the data necessary for continuation based on timestamp.

### **Parameters**

- timestamp (string) timestamp used for naming saved files
- custompath (string) path to the custom directory, defaults to None. If None, files will be saved in the parent\_directory/data/

### **Returns**

```
arrays of eta, delta, Phi, U, V
```
### **Return type**

arrays of float JxI

SWAMPE.continuation.read\_pickle(*filename*, *custompath=None*)

Loads a pickle file.

### **Parameters**

- filename (string) name of the pickle file to be read
- custompath (string, optional) path to the custom directory, defaults to None

### **Returns**

any Python type from the pickle file

### **Return type**

any Python type

SWAMPE.continuation.save\_data(*timestamp*, *etadata*, *deltadata*, *Phidata*, *U*, *V*, *spinupdata*, *geopotdata*, *custompath=None*)

Saves the data for plotting and continuation purposes.

### **Parameters**

- timestamp (string) timestamp to be used for naming saved files
- etadata (array of float  $JxI$ ) python array of the data for absolute vorticity eta
- deltadata (array of float  $JxI$ ) python array of the data for divergence delta
- Phidata (array of float JxI) python array of the data for geopotential Phi
- **U** (array of float  $JxI$ ) python array of the data for zonal winds U
- **V** (array of float  $JxI$ ) python array of the data for meridional winds V
- spinupdata (array of float) time series array of minimum length of wind vector and RMS winds
- geopotdata (array of  $float$ ) time series array of minimum and maximum of the geopotential Phi
- custompath (string, optional) path to the custom directory, defaults to None. If None, files will be saved in the parent\_directory/data/

### SWAMPE.continuation.write\_pickle(*filename*, *data*, *custompath=None*)

Writes a pickle file from the data.

### **Parameters**

- <span id="page-28-1"></span>• filename (string) – name of the pickle file to be saved
- data (any Python type) a Python array of data to be saved
- custompath (string, optional) path to the custom directory, defaults to None. If None, files will be saved in the parent\_directory/data/.

# <span id="page-28-0"></span>**1.6 Filters**

This module contains the functions associated with filters needed for numerical stability.

### SWAMPE.filters.diffusion(*Ximn*, *sigma*)

Applies the diffusion filter described in Gelb and Gleeson (eq. 12).

#### **Parameters**

- Ximn  $(list)$  the spectral coefficient data to be filtered
- sigma  $(fload)$  the hyperviscosity coefficient

### **Return newXimn**

filtered spectral coefficient

**Return type** array of float

#### SWAMPE.filters.modal\_splitting(*Xidataslice*, *alpha*)

Applies the modal splitting filter from Hack and Jacob (1992).

#### **Parameters**

- Xidata  $(list)$  data array to be filtered
- alpha  $(f$ loat) filter coefficient
- **Return newxi**

filtered data slice

### **Return type**

array of float

### SWAMPE.filters.sigma(*M*, *N*, *K4*, *a*, *dt*)

Computes the coefficient for the fourth degree diffusion filter described in Gelb and Gleeson (eq. 12) for vorticity and divergence.

### **1.6.1 Parameters**

### **param M**

spectral dimension

### **type M**

int

### **param N**

highest degree of associated Legendre polynomials

### **type N**

int

<span id="page-29-0"></span>**param K4** hyperviscosity coefficient

**type K4**

float

**param a** planetary radius, m

**type a**

float

**param dt**

time step,s

**type dt** float

# **1.6.2 Returns**

### **return sigma**

coefficient for the diffusion filter for geopotential

### **rtype**

array of float

### SWAMPE.filters.sigma6(*M*, *N*, *K4*, *a*, *dt*)

Computes the coefficient for the sixth degree diffusion filter for vorticity and divergence.

### **Parameters**

- $M(int)$  spectral dimension
- $N(int)$  highest degree of associated Legendre polynomials
- K4  $(float64)$  hyperviscosity coefficient
- a  $(f$ loat $64)$  planetary radius, m
- dt  $(f$ loat $64)$  time step,s

### **Return sigma**

coefficient for the diffusion filter for geopotential

### **Return type**

array of float64

### SWAMPE.filters.sigma6Phi(*M*, *N*, *K4*, *a*, *dt*)

Computes the coefficient for the fourth degree diffusion Filter described in Gelb and Gleeson (eq. 12) for geopotential.

### **Parameters**

- $M(int)$  spectral dimension
- $N(int)$  highest degree of associated Legendre polynomials
- K4  $(fload)$  hyperviscosity coefficient
- $a$  (*float*) planetary radius, m
- dt  $(fload)$  time step,s

### <span id="page-30-1"></span>**Return sigma**

coefficient for the diffusion filter for geopotential

### **Return type**

array of float

### SWAMPE.filters.sigmaPhi(*M*, *N*, *K4*, *a*, *dt*)

Computes the coefficient for the fourth degree diffusion Filter described in Gelb and Gleeson (eq. 12) for geopotential.

### **Parameters**

- $M(int)$  spectral dimension
- N (int) highest degree of associated Legendre polynomials
- K4  $(f$ *loat* $) hyperviscosity coefficient$
- $a$  (*float*) planetary radius, m
- dt  $(fload)$  time step,s

### **Return sigma**

coefficient for the diffusion filter for geopotential

### **Return type**

array of float

# <span id="page-30-0"></span>**1.7 Forcing**

This module contains the functions used for the evaluation of stellar forcing (insolation).

SWAMPE.forcing.Phieqfun(*Phibar*, *DPhieq*, *lambdas*, *mus*, *I*, *J*, *g*)

Evaluates the equilibrium geopotential from Perez-Becker and Showman (2013).

### **1.7.1 Parameters**

#### **param Phibar**

Mean geopotential

**type Phibar** float

### **param DPhieq**

The difference between mean geopotential and the maximum geopotential

**type DPhieq** float

**param lambdas** Uniformly spaced longitudes of length I.

**type lambdas**

array of float

### **param mus**

Array of Gaussian latitudes of length J.

### **type mus**

array of float

<span id="page-31-0"></span>**param I**

number of longitudes

**type I** int

**param J** number of latitudes.

**type J** int

**param g** Surface gravity, m/s^2.

**type g** float

### **1.7.2 Returns**

### **return PhieqMat**

the equilibrium geopotential, array (J,I)

**rtype**

array of float

### SWAMPE.forcing.Qfun(*Phieq*, *Phi*, *Phibar*, *taurad*)

Evaluates the radiative forcing on the geopotential. Corresponds to the Q from Perez-Becker and Showman (2013), but has an extra factor of g as we are evaluating the geopotential, and they are evaluating the geopotential height.

### **1.7.3 Parameters**

### **param Phieq**

Equilibrium geopotential, (J,I)

**type Phieq**

array of float64

**param Phi**

Geopotential with the mean subtracted, (J,I)

### **type Phi**

array of float64

### **param Phibar**

Mean geopotential

**type Phibar**

float64

### **param taurad**

radiative time scale, s

### **type taurad**

float64

# <span id="page-32-0"></span>**1.7.4 Returns**

### **return Q**

Geopotential forcing, (J,I)

### **rtype**

array of float64

### SWAMPE.forcing.Qfun\_with\_rampup(*Phieq*, *Phi*, *Phibar*, *taurad*, *t*, *dt*)

Evaluates the radiative forcing on the geopotential, but slowly ramps up the forcing to improve stability for short radiative timescales.

# **1.7.5 Parameters**

### **param Phieq**

Equilibrium geopotential, (J,I)

### **type Phieq**

array of float64

### **param Phi**

Geopotential with the mean subtracted, (J,I)

**type Phi**

array of float64

**param Phibar** Mean geopotential

# **type Phibar**

float64

### **param taurad**

radiative time scale, s

### **type taurad**

float64

### **param t**

number of current timestep

### **type t**

int

### **param dt**

timestep length

### **type dt**

float<sub>64</sub>

### <span id="page-33-0"></span>**1.7.6 Returns**

### **return Q**

Geopotential forcing, (J,I)

### **rtype**

array of float64

### SWAMPE.forcing.Rfun(*U*, *V*, *Q*, *Phi*, *Phibar*, *taudrag*)

Evaluates the first and second component of the vector that expresses the velocity forcing in Perez-Becker and Showman. The divergence and vorticity (F,G) correspond to the forcing on the state variables delta and zeta, respectively.

# **1.7.7 Parameters**

### **param U**

zonal velocity component, (J,I)

### **type U**

array of float

### **param V**

meridional velocity component, (J,I)

### **type V**

array of float

### **param Q**

radiative forcing of geopotential, (J,I)

### **type Q**

array of float

### **param Phi**

geopotential with the mean subtracted, (J,I)

### **type Phi**

array of float

### **param Phibar**

mean geopotential

### **type Phibar**

float

### **param taudrag**

drag timescale,in seconds

# **type taudrag**

float

## <span id="page-34-1"></span>**1.7.8 Returns**

**return**

• **F**

Zonal component of the velocity forcing vector field

• **G**

Meridional component of the velocity forcing vector field

**rtype**

arrays of float (J,I)

# <span id="page-34-0"></span>**1.8 Initial conditions**

This module contains the initialization functions.

SWAMPE.initial\_conditions.ABCDE\_init(*Uic*, *Vic*, *etaic0*, *Phiic0*, *mus*, *I*, *J*)

Initializes the auxiliary nonlinear components.

### **Parameters**

- Uic (array of float or complex) zonal velocity component
- Vic (array of float or complex) meridional velocity component
- etaic0 (array of float or complex) initial eta
- Phiic0 (array of float or complex) initial Phi
- mustile (array of float or complex) reshaped mu array to fit the dimensions

### **Returns**

J by I data arrays for eta0, eta1, delta0, delta1, and phi0, phi1

### **Return type**

array of float or complex

### SWAMPE.initial\_conditions.coriolismn(*M*, *omega*)

Initializes the Coriolis parameter in spectral space.

### **1.8.1 Parameters**

### **param M**

Spectral dimension.

**type M**

int

### **param omega**

Planetary rotation rate, in radians per second.

**type omega** float

### <span id="page-35-0"></span>**1.8.2 Returns**

### **return**

fmn, The Coriolis parameter in spectral space.

### **rtype**

array of float, size (M+1, M+1)

### SWAMPE.initial\_conditions.spectral\_params(*M*)

Generates the resolution parameters according to Table 1 and 2 from Jakob et al. (1993). Note the timesteps are appropriate for Earth-like forcing. More strongly forced planets will need shorter timesteps.

### **Parameters**

 $M(int)$  – spectral resolution

### **1.8.3 Returns**

### **return**

- N int the highest degree of the Legendre functions for  $m = 0$
- I int number of longitudes
- J int number of Gaussian latitudes
- dt float timestep length, in seconds
- lambdas array of float of length I evenly spaced longitudes
- mus array of float of length J Gaussian latitudes
- w array of float of length J Gaussian weights

SWAMPE.initial\_conditions.state\_var\_init(*I*, *J*, *mus*, *lambdas*, *test*, *etaamp*, *\*args*) Initializes state variables.

### **1.8.4 Parameters**

#### **param I**

number of longitudes.

### **type I**

int

### **param J**

number of latitudes.

### **type J**

int

### **param mus**

Array of Gaussian latitudes of length J.

### **type mus**

array of float

### **param lambdas**

Uniformly spaced longitudes of length I.

### <span id="page-36-0"></span>**type lambdas**

array of float

### **param test**

The number of the regime being tested from Williamson et al. (1992)

### **type test**

int

### **param etaamp**

Amplitude of absolute vorticity.

### **type etaamp**

float

# **param \*args**

Additional initialization parameters for tests from Williamson et al. (1992)

### **type \*args**

arrays of float

### **1.8.5 Returns**

### **return**

- etaic0 Initial condition for absolute vorticity, (J,I).
- etaic1 Second initial condition for absolute vorticity, (J,I).
- deltaic0 Initial condition for divergence, (J,I).
- deltaic1 Second initial condition for divergence, (J,I).
- Phiic0 Initial condition for geopotential, (J,I).
- Phiic1 Second initial condition for geopotential, (J,I).

### **rtype**

tuple of arrays of float

### SWAMPE.initial\_conditions.test1\_init(*a*, *omega*, *a1*)

Initializes the parameters from Test 1 in Williamson et al. (1992), Advection of Cosine Bell over the Pole.

### **1.8.6 Parameters**

### **param a**

Planetary radius, in meters.

### **type a**

float

### **param omega** Planetary rotation rate, in radians per second.

**type omega**

float

### **param a1**

Angle of advection, in radians.

<span id="page-37-0"></span>**type a1** float

# **1.8.7 Returns**

### **return**

- **SU0**
	- Amplitude parameter from Test 1 in Williamson et al. (1992)
- **sina** sine of the angle of advection.
- **cosa** cosine of the angle of advection.
- **etaamp** Amplitude of absolute vorticity.
- **Phiamp** Amplitude of geopotential.

**rtype**

float

SWAMPE.initial\_conditions.velocity\_init(*I*, *J*, *SU0*, *cosa*, *sina*, *mus*, *lambdas*, *test*) Initializes the zonal and meridional components of the wind vector field.

### **1.8.8 Parameters**

### **param I**

number of latitudes.

**type I**

int

### **param J**

number of longitudes.

**type J**

int

### **param SU0**

Amplitude parameter from Test 1 in Williamson et al. (1992)

**type SU0**

### float

### **param cosa**

cosine of the angle of advection.

### **type cosa**

float

### **param sina**

sine of the angle of advection.

### **type sina**

float

### <span id="page-38-1"></span>**param mus**

Array of Gaussian latitudes of length J

### **type mus**

array of float

### **param lambdas**

Array of uniformly spaces longitudes of length I.

### **type lambdas**

array of float

### **param test**

when applicable, number of test from Williamson et al. (1992).

### **type test**

int

### **1.8.9 Returns**

### **return**

- Uic (J,I) array the initial condition for the latitudinal velocity component,
- Vic (J,I) array the initial condition for the meridional velocity component.

### **rtype**

array of float

# <span id="page-38-0"></span>**1.9 Model**

This module contains the main SWAMPE function which runs the 2D shallow-water general circulation model.

```
SWAMPE.model.run_model(M, dt, tmax, Phibar, omega, a, test=None, g=9.8, forcflag=True, taurad=86400,
                           taudrag=86400, DPhieq=4000000, a1=0.05, plotflag=True, plotfreq=5,
                           minlevel=None, maxlevel=None, diffflag=True, modalflag=True, alpha=0.01,
                           contflag=False, saveflag=True, expflag=False, savefreq=150, K6=1.24e+33,
                           custompath=None, contTime=None, timeunits='hours', verbose=True)
```
This is the main SWAMPE function which runs the model.

### **Parameters**

- $M(int)$  spectral resolution
- $dt$  (*float*) time step length in seconds
- tmax  $(int)$  number of timesteps to run in the simulation
- Phibar  $(fload)$  reference geopotential (a good rule of thumb is Phibar=gH, where H is scale height in meters)
- omega  $(fload)$  planetary rotation rate in radians/s
- **a**  $(float)$  planetary radius in meters
- test (int, optional) number of test from Jakob & Hack (1993), tests 1 and 2 are supported, defaults to None
- $g$  (float, optional) surface gravity, defaults to 9.8 m/s^2
- forcflag (bool, optional) option to implement radiative forcing from the host star, defaults to True
- taurad (float, optional) radiative timescale for Newtonian relaxation in the forcing scheme, defaults to 86400 s
- taudrag (float, optional) drag timescale for wind forcing, defaults to 86400 s
- **DPhieq** (float, optional) day/night amplitude of prescribed local radiative equilibrium geopotential, defaults to  $4*(10**6)$  m^2/s^2.
- a1 (*float, optional*) angle for tests 1 and 2 from Jakob and Hack (1993), defaults to 0.05
- plotflag (bool, optional) option to display progress plots over the course of the simulation run, defaults to True
- plot freq  $(int, optional)$  frequency of plot output during the simulation run, defaults to once every 5 timesteps
- minlevel (float, optional) minimum level of colorbar for geopotential plotting, defaults to minimum geopotential
- maxlevel (float, optional) maximum level of colorbar for geopotential plotting, defaults to minimum geopotential
- diffflag (bool, optional) option to turn on the diffusion/hyperviscosity filter, defaults to True (strongly recommended)
- modalflag (bool, optional) option to turn on the modal splitting filter from Hack and Jakob (1992), defaults to True
- alpha (float, optional) parameter for the modal splitting filter from Hack and Jakob (1992), defaults to 0.01
- contflag (bool, optional) option to continue the simulation from saved data, defaults to False
- saveflag (bool, optional) option to save data as pickle files, defaults to True
- expflag  $(bool, optional)$  option to use explicit time-stepping scheme instead of modified Euler, defaults to False (strongly recommended to use the modified Euler scheme)
- savefreq (int, optional) frequency of saving the data, defaults to once every 150 timesteps
- K6 (float, optional) sixth order hyperviscosity filter parameter, defaults to 1.24\*10\*\*33
- custompath (str, optional) option to specify the path for saving the data. By default SWAMPE will make a local directory data/ and store files there.
- contTime (int, optional) (if continuing from saved data) timestamp of the data, defaults to None
- timeunits (str, optional) time units, defaults to 'hours', also supports 'minutes' and 'seconds'
- verbose (bool, optional) option to print progress statements, defaults to True

# <span id="page-40-1"></span><span id="page-40-0"></span>**1.10 Plotting**

This module contains functions related to generating figures and gifs with SWAMPE.

```
SWAMPE.plotting.fmt(x, pos)
```
Generates the format for scientific notation in axis and colorbar labels.

```
SWAMPE.plotting.gif_helper(fig, dpi=200)
```
Converts the figure to image format for gif generation.

**Parameters**

- fig (matplotlib figure) figure
- dpi (int, optional) resolution, defaults to  $200$

**Returns**

image

**Return type** numerical image

SWAMPE.plotting.mean\_zonal\_wind\_plot(*plotdata*, *mus*, *timestamp*, *units='hours'*, *customtitle=None*, *customxlabel=None*, *savemyfig=False*, *filename=None*, *custompath=None*, *color=None*)

Generates a plot of mean zonal winds (averaged across all longitudes).

### **Parameters**

- plotdata (array of  $f$ loat) Wind data, ususally U, of size (J,I).
- mus (array of float) Array of Gaussian latitudes of length J.
- timestamp  $(fload)$  time of snapshot
- units (str, optional) units of timestamp, defaults to 'hours'
- customtitle (string, optional) option to change the title, defaults to None
- customxlabel  $(str, optional)$  option to change the label of the x-axis, defaults to None
- savemyfig (bool, optional) option to save the figure, defaults to False
- filename  $(str, optional)$  file name for saving the figure, defaults to None
- custompath (str, optional) path for saving the figure, defaults to None
- color  $(str, optional)$  option to change the color of the plot, defaults to None

### **Returns**

figure

### **Return type**

matplotlib figure

SWAMPE.plotting.quiver\_geopot\_plot(*U*, *V*, *Phi*, *lambdas*, *mus*, *timestamp*, *sparseness=4*, *minlevel=None*, *maxlevel=None*, *units='hours'*, *customtitle=None*, *savemyfig=False*, *filename=None*, *custompath=None*, *axlabels=False*, *colormap=None*)

Generates a quiver plot with the geopotential field and overlayed wind vectors.

### **Parameters**

• **U** (array of float) – lat-lon zonal wind component,  $(J,I)$ 

- <span id="page-41-0"></span>• **V** (array of float) – lat-lon meridional wind component,  $(J,I)$
- Phi (array of float) lat-lon geopotential field,  $(J,I)$
- lambdas (array of float) Uniformly spaced longitudes of length I.
- mus (array of float) Gaussian latitudes of length J.
- timestamp  $(fload)$  time of snapshot
- sparseness (int, optional) spacing of overlayed wind vector field, defaults to 4
- minlevel (float, optional) colorbar minimum for geopotential plotting, defaults to minimum of Phi
- maxlevel (float, optional) colorbar maximum for geopotential plotting, defaults to maximum of Phi
- units (str, optional) units of timestamp, defaults to 'hours'
- customtitle (string, optional) option to change the title, defaults to None
- savemyfig (bool, optional) option to save the figure, defaults to False
- filename  $(str, optimal)$  file name for saving the figure, defaults to None
- custompath (str, optional) path for saving the figure, defaults to None
- axlabels (bool, optional) option to display axis labels for latitude and longitude, defaults to False
- **colormap** (matplotlib colormap, optional) option to change the colormap, defaults to nipy.spectral

figure

#### **Return type**

matplotlib figure

SWAMPE.plotting.spinup\_plot(*plotdata*, *dt*, *units='hours'*, *customtitle=None*, *customxlabel=None*, *customylabel=None*, *savemyfig=False*, *filename=None*, *custompath=None*, *color=None*, *legendflag=True*, *customlegend=None*)

Generates a plot of RMS winds and minimal winds over time. Can be useful for monitoring spinup.

### **Parameters**

- plotdata (array of  $float$ ) Spinup winds, of size (2,tmax).
- $\cdot$  dt (*float*) timestep length, in seconds
- units (str, optional) units of timestamp, defaults to 'hours'
- customtitle (string, optional) option to change the title, defaults to None
- customxlabel (str, optional) option to change the label of the x-axis, defaults to None
- customylabel (str, optional) option to change the label of the y-axis, defaults to None
- savemyfig (bool, optional) option to save the figure, defaults to False
- filename  $(str, optional)$  file name for saving the figure, defaults to None
- custompath (str, optional) path for saving the figure, defaults to None
- <span id="page-42-0"></span>• color (array of string, optional) – option to specify array of two colors ["color1", "color2"], defaults to None
- legendflag (bool, optional) option to display legend, defaults to True
- customlegend (array of string, optional) option to customize the legend, defaults to None

figure

### **Return type**

matplotlib figure

SWAMPE.plotting.write\_quiver\_gif(*lambdas*, *mus*, *Phidata*, *Udata*, *Vdata*, *timestamps*, *filename*, *frms=5*, *sparseness=4*, *dpi=200*, *minlevel=None*, *maxlevel=None*, *units='hours'*, *customtitle=None*, *custompath=None*, *axlabels=False*, *colormap=None*)

Writes a gif generated from a series of geopotential quiver plots.

#### **Parameters**

- lambdas (array of float) Uniformly spaced longitudes of length I.
- mus (array of float) Gaussian latitudes of length J.
- Phidata (array of float) array of geopotential snapshots (num\_snapshots, J, I)
- Udata (array of float) array of zonal wind component snapshots (num\_snapshots,  $J, I$ )
- Vdata (array of float) array of meridional wind component snapshots (num\_snapshots,J,I)
- $\bullet$  timestamps (array of float) array of timestamps for the snapshots, length corresponding to (num\_snapshots)
- filename  $(str)$  name of the gif file, should end in ".gif"
- frms (int, optional) frames per second, defaults to 5
- sparseness (int, optional) spacing of the wind vector field, defaults to 4
- dpi (int, optional) resolution, defaults to 200
- minlevel (float, optional) colorbar minimum for geopotential plotting, defaults to minimum of Phi
- maxlevel (float, optional) colorbar maximum for geopotential plotting, defaults to maximum of Phi
- units (str, optional) units of timestamp, defaults to 'hours'
- customtitle (string, optional) option to change the title, defaults to None
- custompath  $(str, optional)$  path for saving the figure, defaults to None
- axlabels (bool, optional) option to display axis labels for latitude and longitude, defaults to False
- colormap (matplotlib colormap, optional) option to change the colormap, defaults to nipy.spectral

# <span id="page-43-1"></span><span id="page-43-0"></span>**1.11 Spherical Harmonic Transforms**

### SWAMPE.spectral\_transform.PmnHmn(*J*, *M*, *N*, *mus*)

Calculates the values of associated Legendre polynomials and their derivatives evaluated at Gaussian latitudes (mus) up to wavenumber M.

### **Parameters**

- $J(int)$  number of latitudes
- $M(int)$  highest wavenumber for associated Legendre polynomials
- $N(int)$  highest degree of the Legendre functions for m=0
- mus (array of floats) Gaussian latitudes

### **Returns**

Pmn array (associated legendre polynomials), Hmn array (derivatives of  $Pmn*(1-x^2)$ ), both evaluated at the Gaussian latitudes mus

### **Return type**

array of float

SWAMPE.spectral\_transform.diagnostic\_eta\_delta(*Um*, *Vm*, *fmn*, *I*, *J*, *M*, *N*, *Pmn*, *Hmn*, *w*, *tstepcoeff*, *mJarray*, *dt*)

Computes vorticity and divergence from zonal and meridional wind fields. This is a diagnostic relationship. For details, see Hack and Jakob (1992) equations (5.26)-(5.27).

### **1.11.1 Parameters**

### **param Um**

Fourier coefficient of zonal winds

**type Um**

array of float

### **param Vm**

Fourier coefficient of meridional winds

### **type Vm**

array of float

### **param fmn**

spectal coefficients of the Coriolic force

### **type fmn**

array of float

### **param I**

number of longitudes

**type I**

int

### **param J**

number of Gaussian latitudes

### **type J**

int

### <span id="page-44-0"></span>**param M**

highest wavenumber for associated Legendre polynomials

### **type M**

int

### **param N**

highest degree of associated Legendre polynomials

### **type N**

int

# **param Pmn**

values of the associated Legendre polynomials at Gaussian latitudes mus up to wavenumber M

### **type Pmn**

array of float64

#### **param Hmn**

values of the associated Legendre polynomial derivatives at Gaussian latitudes up to wavenumber M

#### **type Hmn**

array of float

### **param w**

Gauss Legendre weights

### **type w**

array of float

#### **param tstepcoeff**

a coefficient for time-stepping of the form 2dt/(a(1-mus^2) from Hack and Jakob (1992)

### **type tstepcoeff**

array of float

### **param mJarray**

coefficients equal to  $m=0,1,...,M$ 

### **type mJarray**

array of float

#### **param dt**

time step, in seconds

### **type dt**

float Returns

#### Absolute vorticity

### • **newdelta**

Divergence

### • **etamn**

Spectral coefficients of absolute vorticity

#### • **deltamn**

Spectral coefficients of divergence

#### **rtype**

array of float

### <span id="page-45-0"></span>SWAMPE.spectral\_transform.fwd\_fft\_trunc(*data*, *I*, *M*)

Calculates and truncates the fast forward Fourier transform of the input.

### **Parameters**

- data (array of float) array of dimension IxJ (usually the values of state variables at lat-long coordinates)
- $\mathbf{I}(int)$  number of longitudes
- $M(int)$  highest wavenumber for associated Legendre polynomials

#### **Return datam**

Fourier coefficients 0 through M

### **Rtype datam**

array of complex

### SWAMPE.spectral\_transform.fwd\_leg(*data*, *J*, *M*, *N*, *Pmn*, *w*)

Calculates the forward legendre transform.

#### **Parameters**

- data (array of float or array of complex) input to be transformed (usually output of fft)
- $J(int)$  number of latitudes
- $M(int)$  highest wavenumber for associated Legendre polynomials
- $N(int)$  highest degree of the Legendre functions for m=0
- Pmn (array of float) associated legendre functions evaluated at the Gaussian latitudes mus up to wavenumber M
- **w** (array of float) Gauss Legendre weights

#### **Return legcoeff**

Legendre coefficients (if data was output from FFT, then legcoeff are the spectral coefficients)

#### **Rtype legcoeff**

array of complex

### SWAMPE.spectral\_transform.invrsUV(*deltamn*, *etamn*, *fmn*, *I*, *J*, *M*, *N*, *Pmn*, *Hmn*, *tstepcoeffmn*, *marray*)

Computes the wind velocity from the values of vorticity and divergence. This is a diagnostic relationship. For details, see Hack and Jakob (1992) equations (5.24)-(5.25).

# **1.11.2 Parameters**

### **param deltamn**

Fourier coefficients of divergence

#### **type deltamn**

array of complex

### **param etamn**

Fourier coefficients of vorticity

### **type etamn**

array of complex

### **param fmn**

spectral coefficients of the Coriolis force

### **type etamn**

array of float

### **param I**

number of longitudes

### **type I**

int

### **param J**

number of latitudes

**type J**

int

### **param M**

highest wavenumber for associated Legendre polynomials

### **type M**

int

### **param N**

highest degree of associated Legendre polynomials

### **type N**

int

### **param Pmn**

values of the associated Legendre polynomials at Gaussian latitudes mus up to wavenumber M

### **type Pmn**

array of float

### **param Hmn**

values of the associated Legendre polynomial derivatives at Gaussian latitudes up to wavenumber M

#### **type Hmn**

array of float

### **param tstepcoeffmn**

coefficient to scale spectral components

### **type tstepcoeffmn**

array of float

### **param marray**

array to multiply a quantity by a factor of m ranging from 0 through M.

#### **type marray**

array of float

### <span id="page-47-1"></span>**1.11.3 Returns**

**return**

• **Unew** Zonal velocity component

• **Vnew**

Meridional velocity component

**rtype**

array of float

### SWAMPE.spectral\_transform.invrs\_fft(*approxXim*, *I*)

Calculates the inverse Fourier transform.

### **Parameters**

- approxXim (array of complex) Fourier coefficients
- $I(int)$  number of longitudes

### **Returns**

long-lat coefficients

### **Return type**

array of complex

### SWAMPE.spectral\_transform.invrs\_leg(*legcoeff*, *I*, *J*, *M*, *N*, *Pmn*)

Calculates the inverse Legendre transform.

### **Parameters**

- legcoeff (array of complex) Legendre coefficients
- **J**  $(int)$  number of latitudes
- $M(int)$  highest wavenumber for associated Legendre polynomials
- Pmn (array of float) associated legendre functions evaluated at the Gaussian latitudes mus up to wavenumber M

### **Returns**

transformed spectral coefficients

### **Return type**

array of complex

# <span id="page-47-0"></span>**1.12 Time stepping**

This module contains the function that calls an explicit or an implicit time-stepping scheme, as well as the functions that compute the arrays of coefficients involved in time-stepping.

SWAMPE.time\_stepping.RMS\_winds(*a*, *I*, *J*, *lambdas*, *mus*, *U*, *V*)

Computes RMS winds based on the zonal and meridional wind fields.

### **Parameters**

• **a**  $(f$ loat) – planteray radius, m

- <span id="page-48-0"></span>•  $I(int)$  – number of longitudes
- $J(int)$  number of Gaussian latitudes
- mus (array of float) Array of Gaussian latitudes of length J
- lambdas (array of float) Array of uniformly spaces longitudes of length I.
- U (array of float) zonal wind field, JxI
- $V(\text{array of } float)$  meridional wind field, JxI

RMS winds value

### **Return type**

float

### SWAMPE.time\_stepping.mJarray(*J*, *M*)

Computes coefficients equal to  $m=0,1,...,M$ .

### **Parameters**

- $J(int)$  number of Gaussian latitudes
- $M(int)$  spectral dimension

### **Return mJarray**

coefficient m in a matrix of size (J, M+1)

**Return type**

array of float

### SWAMPE.time\_stepping.marray(*M*, *N*)

Computes coefficients equal to  $m=0,1,...,M$ .

### **Parameters**

- $M(int)$  highest wavenumber of associated Legendre polynomials
- $N(int)$  highest degreee of associated Legendre polynomials

### **Return marray**

coefficient m in a matrix of size (M+1, N+1)

#### **Return type**

array of float

### SWAMPE.time\_stepping.narray(*M*, *N*)

Computes the array  $n(n+1)$ .

### **Parameters**

- $M(int)$  spectral dimension
- $N(int)$  highest degreee of associated Legendre polynomials

# **Return narray**

coefficients  $n(n+1)$  in a matrix of size  $(M+1,N+1)$ 

### **Return type**

array of float

### <span id="page-49-0"></span>SWAMPE.time\_stepping.tstepcoeff(*J*, *M*, *dt*, *mus*, *a*)

Computes a coefficient for time-stepping of the form 2dt/(a(1-mus^2)) from Hack and Jakob (1992).

### **Parameters**

- $J(int)$  number of Gaussian latitudes
- $M(int)$  spectral dimension
- mus (array of float) array of Gaussian latitudes of length J
- $a (float)$  planetary radius, m

#### **Return tstepcoeff**

coefficients  $2dt/(a(1-mus^2))$  in a matrix of size (J,M+1)

### **Return type**

array of float

### SWAMPE.time\_stepping.tstepcoeff2(*J*, *M*, *dt*, *a*)

Computes the time stepping coefficient of the form 2dt/a^2 from Hack and Jakob (1992).

#### **Parameters**

- $J(int)$  number of Gaussian latitudes
- $M(int)$  spectral dimension
- dt  $(f$ loat) time step length, s
- $a (float)$  planetary radius, m

### **Return tstepcoeff2**

time stepping coefficients of size (J,M+1)

### **Return type**

array of float

### SWAMPE.time\_stepping.tstepcoeffmn(*M*, *N*, *a*)

Generates the coefficient that multiplies spectral components in invrsUV.

### **Parameters**

- $M(int)$  highest wave number
- **N** highest degree of associated legendre polynomial for m=0
- $a$  (*float*) radius of the planet, in meters

#### **Returns**

an array of coefficients  $a/(n(n+1))$ 

### **Return type**

list

SWAMPE.time\_stepping.tstepping(*etam0*, *etam1*, *deltam0*, *deltam1*, *Phim0*, *Phim1*, *I*, *J*, *M*, *N*, *Am*, *Bm*, *Cm*, *Dm*, *Em*, *Fm*, *Gm*, *Um*, *Vm*, *fmn*, *Pmn*, *Hmn*, *w*, *tstepcoeff*, *tstepcoeff2*, *tstepcoeffmn*, *marray*, *mJarray*, *narray*, *PhiFm*, *dt*, *a*, *Phibar*, *taurad*, *taudrag*, *forcflag*, *diffflag*, *expflag*, *sigma*, *sigmaPhi*, *test*, *t*)

Calls the timestepping scheme.

### **Parameters**

• etam0 (array of float) – Fourier coefficents of absolute vorticity for one time step

- etam1 (array of float) Fourier coefficents of absolute vorticity for the following time step
- deltam0 (array of float) Fourier coefficents of divergence for one time step
- deltam1 (array of float) Fourier coefficents of divergence for the following time step
- **Phim0** (array of float) Fourier coefficents of geopotential for one time step
- Phim1 (array of float) Fourier coefficents of geopotential for the following time step
- $\mathbf{I}$  (int) number of longitudes
- $J(int)$  number of Gaussian latitudes
- $N(int)$  highest degree of the Legendre functions for m=0
- Am (array of float) Fourier coefficients of the nonlinear component  $A=U^*$ eta
- Bm (array of float) Fourier coefficients of the nonlinear component B=V $*$ eta
- Cm (array of float) Fourier coefficients of the nonlinear component C=U\*Phi
- Dm (array of float) Fourier coefficients of the nonlinear component  $D=V^*P$ hi
- Em (array of float) Fourier coefficients of the nonlinear component  $E=(U^2+V^2)/(2(1-mu^2))$
- Fm (array of float) Fourier coefficients of the zonal component of wind forcing
- Gm (array of float) Fourier coefficients of the meridional component of wind forcing
- Um (array of float) Fourier coefficients of the zonal component of wind
- Vm (array of float) Fourier coefficients of the meridional component of wind
- **fmn** (array of float) spectral coefficients of the Coriolis force
- Pmn (array of float) associated legendre functions evaluated at the Gaussian latitudes mus up to wavenumber M
- Hmn (array of float) derivatives of the associated legendre functions evaluated at the Gaussian latitudes mus up to wavenumber M
- **w** (array of float) Gauss Legendre weights
- tstepcoeff (array of float) coefficient for time-stepping of the form  $2dt/(a(1-t))$  $mus^2()$
- tstepcoeff2 (array of float) time stepping coefficient of the form  $2dt/a^2$
- tstepcoeffmn (array of float) an array of coefficients  $a/(n(n+1))$
- marray (array of float) coefficients equal to m=0,1,...,M in a matrix  $M+1xN+1$
- mJarray (array of float) coefficients equal to  $m=0,1,...,M$  in a matrix M+1xJ
- narray (array of float) array  $n(n+1)$  in a matrix  $M+1xN+1$
- PhiFm Fourier coefficients of the geopotential forcing
- dt  $(f$ loat) time step, in seconds
- $a (float)$  planetary radius, m
- Phibar  $(fload)$  time-invariant spatial mean geopotential, height of the top layer
- taurad  $(fload)$  radiative timescale
- taudrag  $(f$ loat) drag timescale
- <span id="page-51-1"></span>• forcflag  $(fload)$  – forcing flag
- diffflag (float) hyperdiffusion filter flag
- sigma (array of float) hyperdiffusion filter coefficients for absolute vorticity and divergence
- sigmaPhi (array of float) hyperdiffusion filter coefficients for geopotential
- test  $(int)$  number of test, defaults to None
- $t (int)$  number of current time step

- **newetamn** Updated spectral coefficients of absolute vorticity
- **newetatstep** Updated absolute vorticity
- **newdeltamn** Updated spectral coefficients of divergence
- **newdeltatstep** Updated divergence
- **newPhimn**

Updated spectral coefficients of geopotential

- **newPhitstep** Updated geopotential
- **Unew** Updated zonal winds
- **Vnew** Updated meridional winds

### **Return type**

array of float

# <span id="page-51-0"></span>**1.13 Modified Euler's Method**

This module contains the functions associated with the modified Euler time-stepping scheme. The associated coefficients and the method are outlined in the Methods section of this documentation.

SWAMPE.modEuler\_tdiff.delta\_timestep(*etam0*, *etam1*, *deltam0*, *deltam1*, *Phim0*, *Phim1*, *I*, *J*, *M*, *N*, *Am*, *Bm*, *Cm*, *Dm*, *Em*, *Fm*, *Gm*, *Um*, *Vm*, *Pmn*, *Hmn*, *w*, *tstepcoeff1*, *tstepcoeff2*, *mJarray*, *narray*, *PhiFm*, *dt*, *a*, *Phibar*, *taurad*, *taudrag*, *forcflag*, *diffflag*, *sigma*, *sigmaPhi*, *test*, *t*)

This function timesteps the divergence delta forward.

### **Parameters**

- etam0 (array of float) Fourier coefficents of absolute vorticity for one time step
- etam1 (array of  $float$ ) Fourier coefficents of absolute vorticity for the following time step
- deltam0 (array of float) Fourier coefficents of divergence for one time step
- deltam1 (array of float) Fourier coefficents of divergence for the following time step
- Phim0 (array of float) Fourier coefficents of geopotential for one time step
- Phim1 (array of float) Fourier coefficents of geopotential for the following time step
- $I(int)$  number of longitudes
- $J(int)$  number of Gaussian latitudes
- $N(int)$  highest degree of the Legendre functions for m=0
- Am  $(array of$   $f$ loat) Fourier coefficients of the nonlinear component A=U\*eta
- **Bm** (array of float) Fourier coefficients of the nonlinear component B=V $*$ eta
- Cm (array of float) Fourier coefficients of the nonlinear component  $C=U^*P$ hi
- Dm (array of float) Fourier coefficients of the nonlinear component  $D=V^*P$ hi
- Em (array of float) Fourier coefficients of the nonlinear component  $E=(U^2+V^2)/(2(1-mu^2))$
- Fm (array of float) Fourier coefficients of the zonal component of wind forcing
- Gm (array of float) Fourier coefficients of the meridional component of wind forcing
- Um (array of float) Fourier coefficients of the zonal component of wind
- Vm (array of float) Fourier coefficients of the meridional component of wind
- **fmn** (array of float) spectral coefficients of the Coriolis force
- Pmn (array of float) associated legendre functions evaluated at the Gaussian latitudes mus up to wavenumber M
- Hmn (array of float) derivatives of the associated legendre functions evaluated at the Gaussian latitudes mus up to wavenumber M
- **w** (array of float) Gauss Legendre weights
- tstepcoeff (array of float) coefficient for time-stepping of the form  $2dt/(a(1-t))$  $mus^{\wedge}2)$
- tstepcoeff2 (array of float) time stepping coefficient of the form  $2dt/a^2$
- tstepcoeffmn (array of float) an array of coefficients  $a/(n(n+1))$
- marray (array of float) coefficients equal to m=0,1,...,M in a matrix  $M+1xN+1$
- mJarray (array of float) coefficients equal to  $m=0,1,...,M$  in a matrix  $M+1xJ$
- narray (array of float) array  $n(n+1)$  in a matrix  $M+1xN+1$
- **PhiFm** Fourier coefficients of the geopotential forcing
- dt  $(f$ loat) time step, in seconds
- $a (float)$  planetary radius, m
- Phibar  $(f$ loat) time-invariant spatial mean geopotential, height of the top layer
- taurad  $(f$ *loat* $) radiative timescale$
- taudrag  $(flost)$  drag timescale
- forcflag  $(fload)$  forcing flag
- $\cdot$  diffflag (float) hyperdiffusion filter flag
- <span id="page-53-0"></span>• sigma (array of float) – hyperdiffusion filter coefficients for absolute vorticity and divergence
- sigmaPhi (array of float) hyperdiffusion filter coefficients for geopotential
- test  $(int)$  number of test, defaults to None
- $t$  (int) number of current time step

• **deltamntstep**

Updated spectral coefficients of divergence

• **newdeltatstep** Updated divergence

### **Return type**

array of float

SWAMPE.modEuler\_tdiff.eta\_timestep(*etam0*, *etam1*, *deltam0*, *deltam1*, *Phim0*, *Phim1*, *I*, *J*, *M*, *N*, *Am*, *Bm*, *Cm*, *Dm*, *Em*, *Fm*, *Gm*, *Um*, *Vm*, *Pmn*, *Hmn*, *w*, *tstepcoeff1*, *tstepcoeff2*, *mJarray*, *narray*, *PhiFm*, *dt*, *a*, *Phibar*, *taurad*, *taudrag*, *forcflag*, *diffflag*, *sigma*, *sigmaPhi*, *test*, *t*)

This function timesteps the absolute vorticity eta forward.

#### **Parameters**

- etam0 (array of  $float$ ) Fourier coefficents of absolute vorticity for one time step
- etam1 (array of float) Fourier coefficents of absolute vorticity for the following time step
- deltam0 (array of float) Fourier coefficents of divergence for one time step
- deltam1 (array of float) Fourier coefficents of divergence for the following time step
- Phim0 (array of float) Fourier coefficents of geopotential for one time step
- Phim1 (array of float) Fourier coefficents of geopotential for the following time step
- $\mathbf{I}$  (int) number of longitudes
- $J(int)$  number of Gaussian latitudes
- $N(int)$  highest degree of the Legendre functions for m=0
- Am (array of float) Fourier coefficients of the nonlinear component  $A=U^*$ eta
- Bm (array of float) Fourier coefficients of the nonlinear component  $B=V^*$ eta
- Cm (array of float) Fourier coefficients of the nonlinear component C=U\*Phi
- Dm (array of float) Fourier coefficients of the nonlinear component  $D=V^*P$ hi
- Em (array of float) Fourier coefficients of the nonlinear component  $E=(U^2+V^2)/(2(1-mu^2))$
- Fm (array of float) Fourier coefficients of the zonal component of wind forcing
- Gm (array of  $float$ ) Fourier coefficients of the meridional component of wind forcing
- Um (array of float) Fourier coefficients of the zonal component of wind
- Vm (array of float) Fourier coefficients of the meridional component of wind
- $f_{mn}$  (array of  $f$ loat) spectral coefficients of the Coriolis force
- <span id="page-54-0"></span>• **Pmn** (array of float) – associated legendre functions evaluated at the Gaussian latitudes mus up to wavenumber M
- Hmn (array of float) derivatives of the associated legendre functions evaluated at the Gaussian latitudes mus up to wavenumber M
- **w** (array of float) Gauss Legendre weights
- tstepcoeff (array of float) coefficient for time-stepping of the form  $2dt/(a(1-t))$  $mus^2()$
- tstepcoeff2 (array of float) time stepping coefficient of the form  $2dt/a^2$
- tstepcoeffmn (array of float) an array of coefficients  $a/(n(n+1))$
- marray (array of float) coefficients equal to m=0,1,...,M in a matrix  $M+1xN+1$
- mJarray (array of float) coefficients equal to m=0,1,...,M in a matrix  $M+1xJ$
- narray (array of float) array  $n(n+1)$  in a matrix  $M+1xN+1$
- PhiFm Fourier coefficients of the geopotential forcing
- dt  $(f$ loat) time step, in seconds
- $a (float)$  planetary radius, m
- Phibar  $(fload)$  time-invariant spatial mean geopotential, height of the top layer
- taurad  $(fload)$  radiative timescale
- taudrag  $(flost)$  drag timescale
- forcflag  $(fload)$  forcing flag
- diffflag (float) hyperdiffusion filter flag
- sigma (array of float) hyperdiffusion filter coefficients for absolute vorticity and divergence
- sigmaPhi (array of float) hyperdiffusion filter coefficients for geopotential
- test  $(int)$  number of test, defaults to None
- $t$  (int) number of current time step

### • **etamntstep**

Updated spectral coefficients of absolute vorticity

• **newetatstep**

Updated absolute vorticity

### **Return type**

array of float

SWAMPE.modEuler\_tdiff.phi\_timestep(*etam0*, *etam1*, *deltam0*, *deltam1*, *Phim0*, *Phim1*, *I*, *J*, *M*, *N*, *Am*, *Bm*, *Cm*, *Dm*, *Em*, *Fm*, *Gm*, *Um*, *Vm*, *Pmn*, *Hmn*, *w*, *tstepcoeff1*, *tstepcoeff2*, *mJarray*, *narray*, *PhiFm*, *dt*, *a*, *Phibar*, *taurad*, *taudrag*, *forcflag*, *diffflag*, *sigma*, *sigmaPhi*, *test*, *t*)

This function timesteps the geopotential Phi forward.

### **Parameters**

• etam0 (array of float) – Fourier coefficents of absolute vorticity for one time step

- etam1 (array of float) Fourier coefficents of absolute vorticity for the following time step
- deltam0 (array of float) Fourier coefficents of divergence for one time step
- deltam1 (array of float) Fourier coefficents of divergence for the following time step
- **Phim0** (array of float) Fourier coefficents of geopotential for one time step
- Phim1 (array of float) Fourier coefficents of geopotential for the following time step
- $\mathbf{I}$  (int) number of longitudes
- $J(int)$  number of Gaussian latitudes
- $N(int)$  highest degree of the Legendre functions for m=0
- Am (array of float) Fourier coefficients of the nonlinear component  $A=U^*$ eta
- Bm (array of float) Fourier coefficients of the nonlinear component B=V $*$ eta
- Cm (array of float) Fourier coefficients of the nonlinear component C=U\*Phi
- Dm (array of float) Fourier coefficients of the nonlinear component  $D=V^*P$ hi
- Em (array of float) Fourier coefficients of the nonlinear component  $E=(U^2+V^2)/(2(1-mu^2))$
- Fm (array of float) Fourier coefficients of the zonal component of wind forcing
- Gm (array of float) Fourier coefficients of the meridional component of wind forcing
- Um (array of float) Fourier coefficients of the zonal component of wind
- Vm (array of float) Fourier coefficients of the meridional component of wind
- **fmn** (array of float) spectral coefficients of the Coriolis force
- Pmn (array of float) associated legendre functions evaluated at the Gaussian latitudes mus up to wavenumber M
- Hmn (array of float) derivatives of the associated legendre functions evaluated at the Gaussian latitudes mus up to wavenumber M
- **w** (array of float) Gauss Legendre weights
- tstepcoeff (array of float) coefficient for time-stepping of the form  $2dt/(a(1-t))$  $mus^2()$
- tstepcoeff2 (array of float) time stepping coefficient of the form  $2dt/a^2$
- tstepcoeffmn (array of float) an array of coefficients  $a/(n(n+1))$
- marray (array of float) coefficients equal to m=0,1,...,M in a matrix  $M+1xN+1$
- mJarray (array of float) coefficients equal to  $m=0,1,...,M$  in a matrix  $M+1xJ$
- narray (array of float) array  $n(n+1)$  in a matrix  $M+1xN+1$
- PhiFm Fourier coefficients of the geopotential forcing
- dt  $(f$ loat) time step, in seconds
- $a (float)$  planetary radius, m
- Phibar  $(fload)$  time-invariant spatial mean geopotential, height of the top layer
- taurad  $(fload)$  radiative timescale
- taudrag  $(f$ loat) drag timescale
- forcflag  $(fload)$  forcing flag
- diffflag (float) hyperdiffusion filter flag
- sigma (array of float) hyperdiffusion filter coefficients for absolute vorticity and divergence
- sigmaPhi (array of float) hyperdiffusion filter coefficients for geopotential
- test  $(int)$  number of test, defaults to None
- $t (int)$  number of current time step

- **Phimntstep** Updated spectral coefficients of geopotential
- **newPhitstep** Updated geopotential

### **Return type**

array of float

# **CHAPTER**

**TWO**

# **INDICES AND TABLES**

- <span id="page-58-0"></span>• genindex
- modindex
- search

# **PYTHON MODULE INDEX**

### <span id="page-60-0"></span>s

SWAMPE.continuation, [23](#page-26-0) SWAMPE.filters, [25](#page-28-0) SWAMPE.forcing, [27](#page-30-0) SWAMPE.initial\_conditions, [31](#page-34-0) SWAMPE.model, [35](#page-38-0) SWAMPE.modEuler\_tdiff, [48](#page-51-0) SWAMPE.plotting, [37](#page-40-0) SWAMPE.spectral\_transform, [40](#page-43-0) SWAMPE.time\_stepping, [44](#page-47-0)

# **INDEX**

# <span id="page-62-0"></span>A

ABCDE\_init() (*in module SWAMPE.initial\_conditions*), [31](#page-34-1)

# C

compute\_t\_from\_timestamp() (*in module SWAMPE.continuation*), [23](#page-26-1) compute\_timestamp() (*in module SWAMPE.continuation*), [23](#page-26-1) coriolismn() (*in module SWAMPE.initial\_conditions*), [31](#page-34-1)

# D

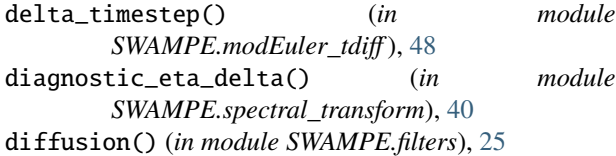

# E

eta\_timestep() (*in module SWAMPE.modEuler\_tdiff* ), [50](#page-53-0)

# F

fmt() (*in module SWAMPE.plotting*), [37](#page-40-1) fwd\_fft\_trunc() (*in module SWAMPE.spectral\_transform*), [41](#page-44-0) fwd\_leg() (*in module SWAMPE.spectral\_transform*), [42](#page-45-0)

# G

gif\_helper() (*in module SWAMPE.plotting*), [37](#page-40-1)

# I

invrs\_fft() (*in module SWAMPE.spectral\_transform*), [44](#page-47-1) invrs\_leg() (*in module SWAMPE.spectral\_transform*), [44](#page-47-1) invrsUV() (*in module SWAMPE.spectral\_transform*), [42](#page-45-0)

# L

load\_data() (*in module SWAMPE.continuation*), [24](#page-27-0)

# M

marray() (*in module SWAMPE.time\_stepping*), [45](#page-48-0) mean\_zonal\_wind\_plot() (*in module SWAMPE.plotting*), [37](#page-40-1) mJarray() (*in module SWAMPE.time\_stepping*), [45](#page-48-0) modal\_splitting() (*in module SWAMPE.filters*), [25](#page-28-1) module SWAMPE.continuation, [23](#page-26-1) SWAMPE.filters, [25](#page-28-1) SWAMPE.forcing, [27](#page-30-1) SWAMPE.initial\_conditions, [31](#page-34-1) SWAMPE.model, [35](#page-38-1) SWAMPE.modEuler\_tdiff, [48](#page-51-1) SWAMPE.plotting, [37](#page-40-1) SWAMPE.spectral\_transform, [40](#page-43-1) SWAMPE.time\_stepping, [44](#page-47-1)

# N

narray() (*in module SWAMPE.time\_stepping*), [45](#page-48-0)

# P

phi\_timestep() (*in module SWAMPE.modEuler\_tdiff* ), [51](#page-54-0) Phieqfun() (*in module SWAMPE.forcing*), [27](#page-30-1) PmnHmn() (*in module SWAMPE.spectral\_transform*), [40](#page-43-1)

# Q

Qfun() (*in module SWAMPE.forcing*), [28](#page-31-0) Qfun\_with\_rampup() (*in module SWAMPE.forcing*), [29](#page-32-0) quiver\_geopot\_plot() (*in module SWAMPE.plotting*), [37](#page-40-1)

# R

read\_pickle() (*in module SWAMPE.continuation*), [24](#page-27-0) Rfun() (*in module SWAMPE.forcing*), [30](#page-33-0) RMS\_winds() (*in module SWAMPE.time\_stepping*), [44](#page-47-1) run\_model() (*in module SWAMPE.model*), [35](#page-38-1)

# S

save\_data() (*in module SWAMPE.continuation*), [24](#page-27-0) sigma() (*in module SWAMPE.filters*), [25](#page-28-1)

```
sigma6() (in module SWAMPE.filters), 26
sigma6Phi() (in module SWAMPE.filters), 26
sigmaPhi() (in module SWAMPE.filters), 27
spectral_params() (in module
       SWAMPE.initial_conditions), 32
spinup_plot() (in module SWAMPE.plotting), 38
state_var_init() (in module
       SWAMPE.initial_conditions), 32
SWAMPE.continuation
   module, 23
SWAMPE.filters
   module, 25
SWAMPE.forcing
   module, 27
SWAMPE.initial_conditions
   module, 31
SWAMPE.model
   module, 35
SWAMPE.modEuler_tdiff
   module, 48
SWAMPE.plotting
   module, 37
SWAMPE.spectral_transform
   module, 40
SWAMPE.time_stepping
   module, 44
```
# T

test1\_init() (*in module SWAMPE.initial\_conditions*), [33](#page-36-0) tstepcoeff() (*in module SWAMPE.time\_stepping*), [45](#page-48-0) tstepcoeff2() (*in module SWAMPE.time\_stepping*), [46](#page-49-0) tstepcoeffmn() (*in module SWAMPE.time\_stepping*), [46](#page-49-0) tstepping() (*in module SWAMPE.time\_stepping*), [46](#page-49-0)

# V

velocity\_init() (*in module SWAMPE.initial\_conditions*), [34](#page-37-0)

# W

write\_pickle() (*in module SWAMPE.continuation*), [24](#page-27-0) write\_quiver\_gif() (*in module SWAMPE.plotting*), [39](#page-42-0)